#### Classificação Externa: Intercalação de Partições Classificadas

Vanessa Braganholo

Baseado no Material de: Inhaúma Neves Ferraz (IC/UFF)

#### Relembrando: Modelo da Classificação Externa

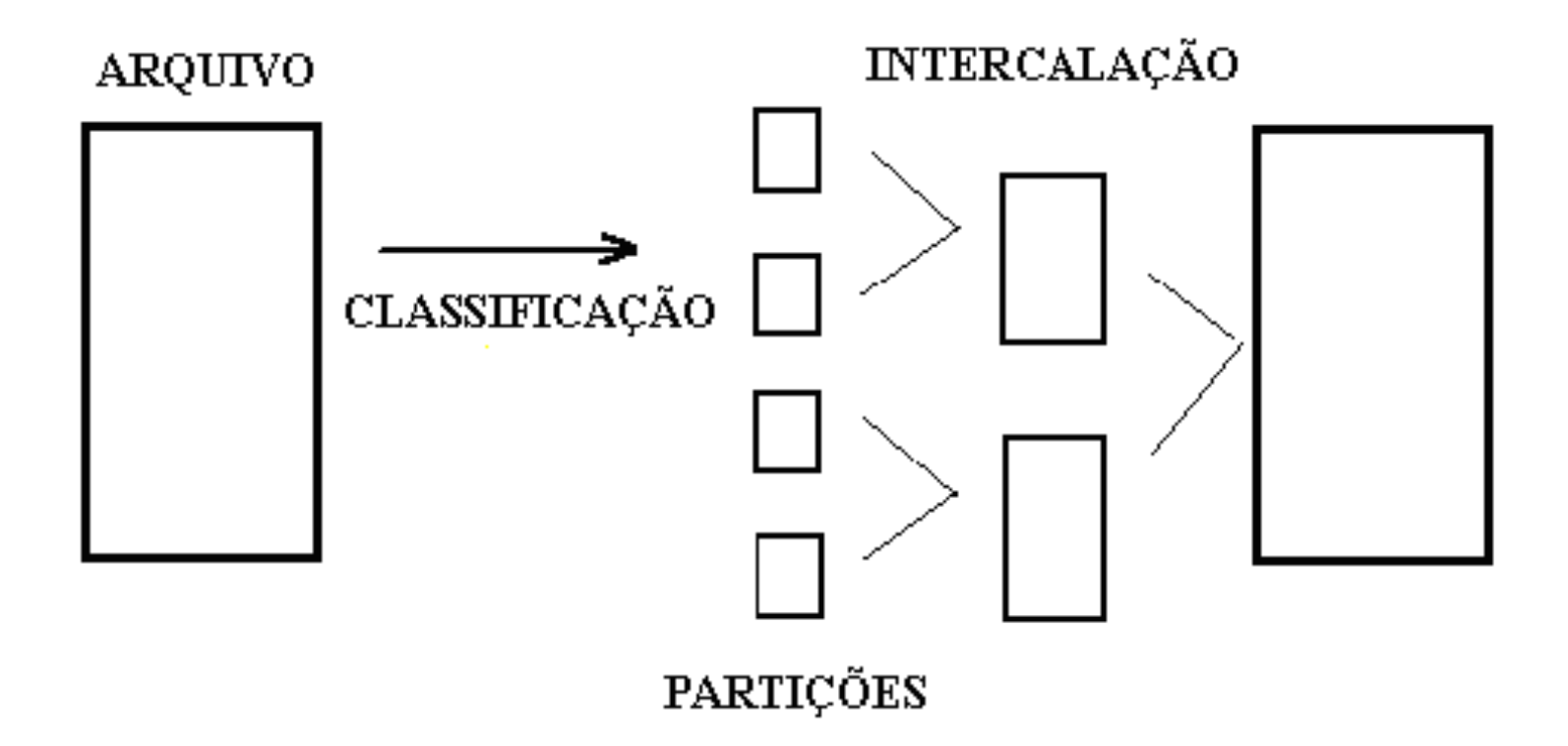

### Aula Passada: Etapa de Classificação

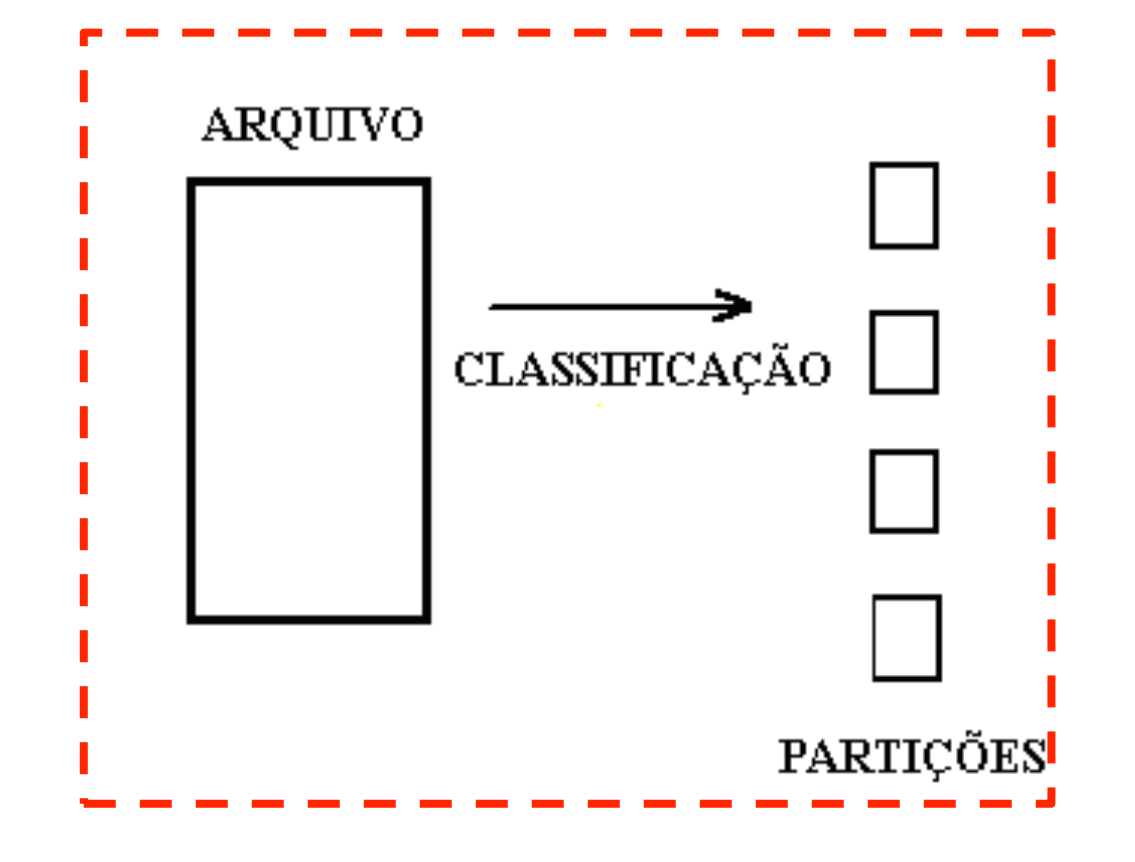

## Aula de Hoje: Etapa de Intercalação

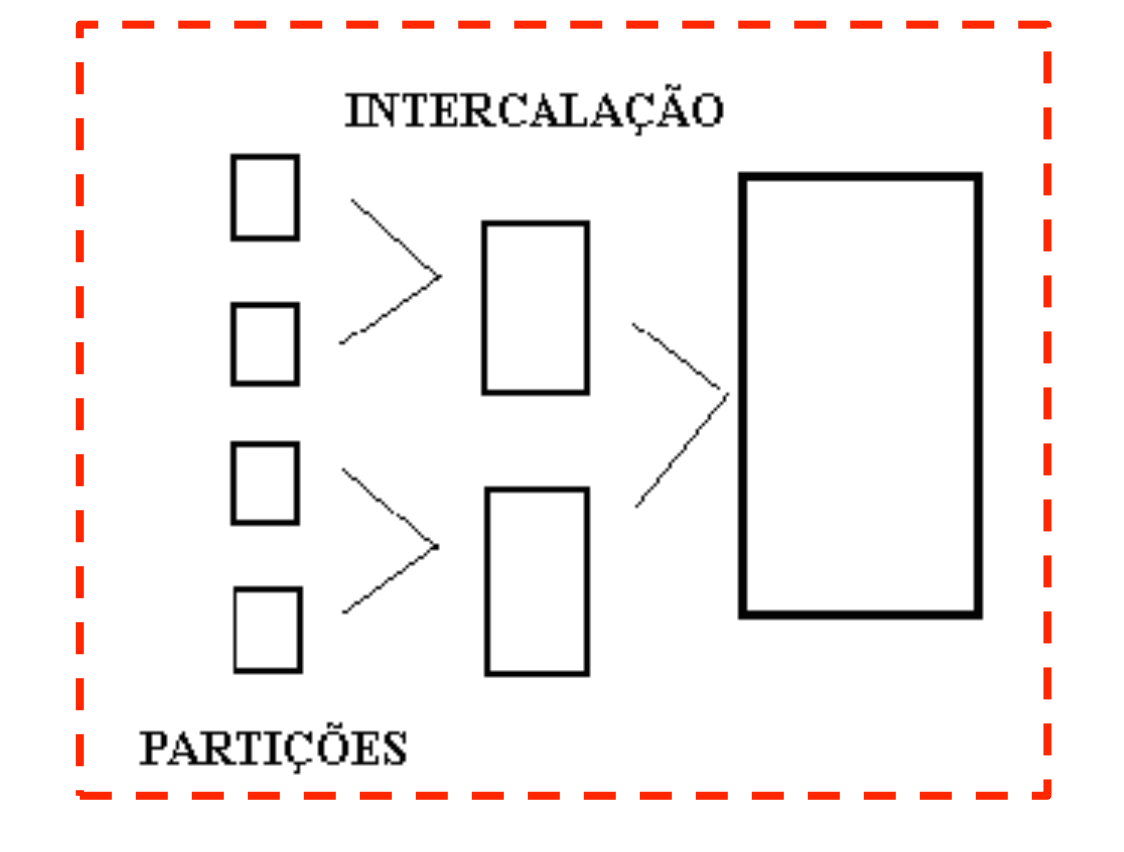

# Objetivo da Etapa de Intercalação

- } Transformar um conjunto de partições classificadas por determinado critério, em um único arquivo contendo todos os registros de todas as partições originais do conjunto
- ▶ O arquivo gerado deve estar classificado pelo mesmo critério de classificação das partições iniciais

### Problema

- ▶ Considere a existência de R partições geradas pelo processo de geração de partições
- ▶ Como gerar o arquivo a partir das R partições?

# Algoritmo Básico

- } De cada um dos arquivos a intercalar basta ter em memória um registro
- ▶ Considera-se cada arquivo como uma pilha
	- ▶ Topo da pilha: registro em memória
- } Em cada iteração do algoritmo, o topo da pilha com menor chave é gravado no arquivo de saída e é substituído pelo seu sucessor
- } Pilhas vazias têm topo igual a *high value*
- ▶ O algoritmo termina quando todos os topos da pilha tiverem *high value*

# Esquema Básico de Intercalação

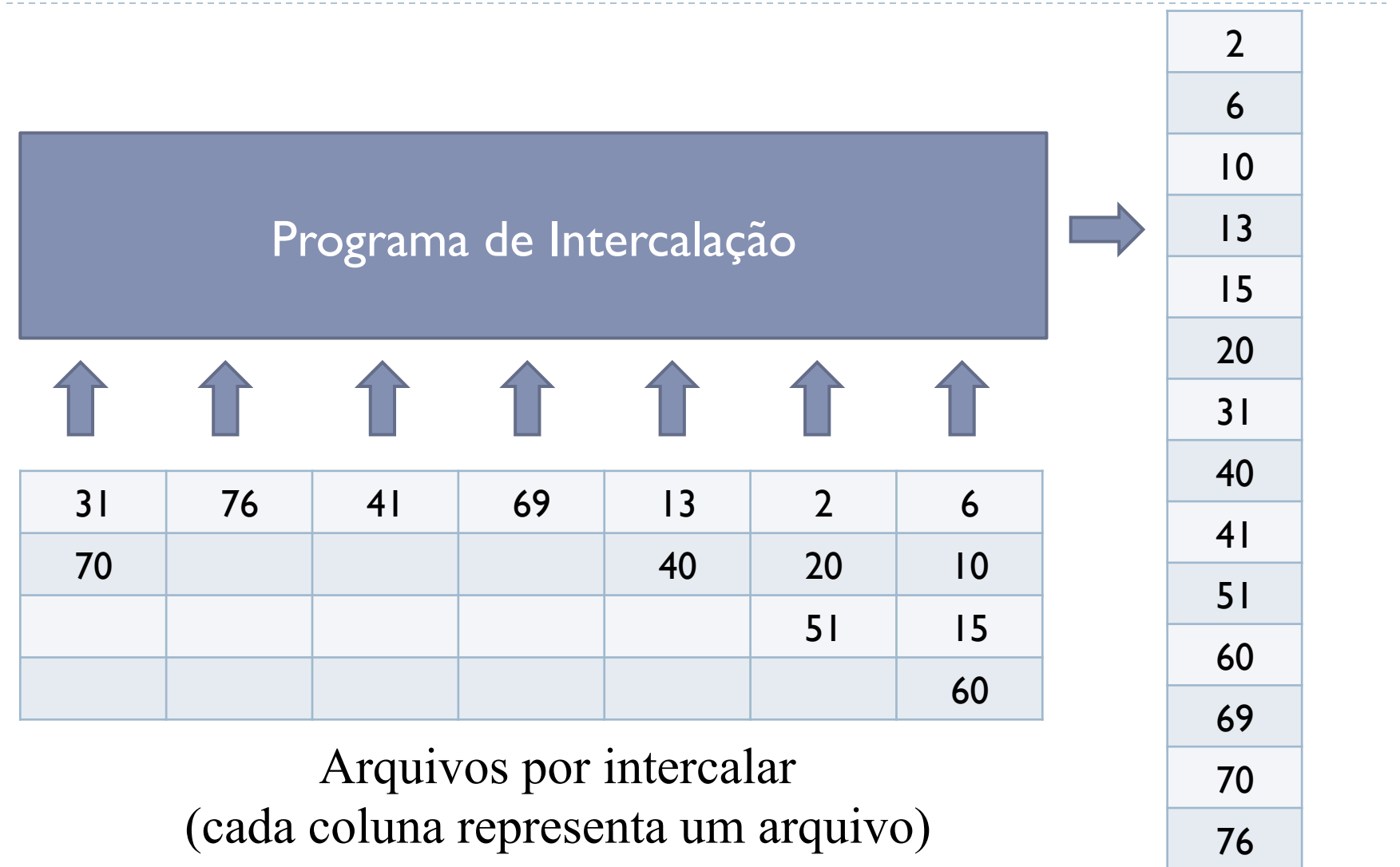

Livro pág. 55

b.

### Número de iterações

- $\triangleright$  A cada iteração, encontra-se a menor chave  $(O(n))$ 
	- } n é o número de arquivos a intercalar
- } Número de iterações = número total de registros a serem ordenados

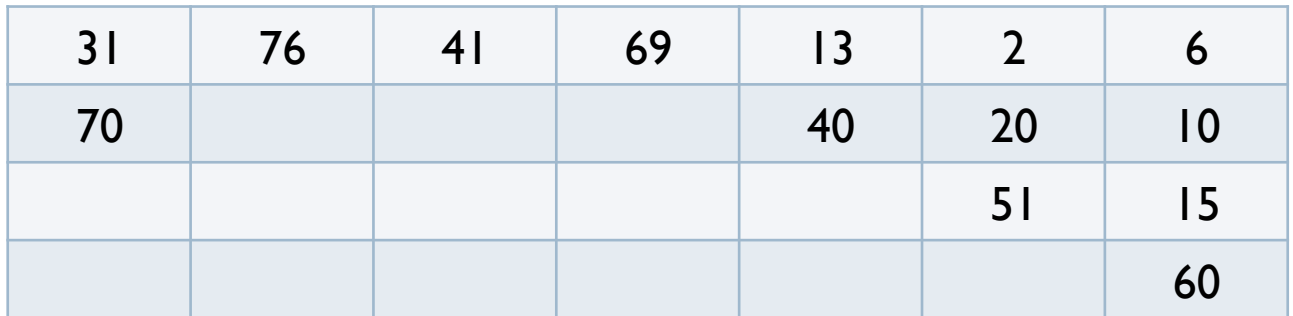

#### Mas…

- $\triangleright$  E se a quantidade de arquivos a intercalar for muito grande?
	- } Encontrar o menor valor de chave pode ser uma tarefa custosa
	- } Operação de busca da menor chave tem que ser repetida várias e várias vezes, até os arquivos terminarem

# Otimização do Algoritmo

} Árvore Binária de Vencedores

- } Nós folha representam as chaves que estão nos topos das pilhas dos arquivos a intercalar
- ▶ Cada nó interno representa o menor de seus dois filhos
- } A raiz representa o menor nó da árvore

#### ▶ Cada nó interno tem quatro componentes

- } Vencedor: valor da menor chave daquela sub-árvore
- } EndVencedor: ponteiro para o arquivo que tem aquela chave
- } Left: ponteiro para o filho da esquerda
- } Rigth: ponteiro para o filho da direita

# Exemplo

#### ▶ Arquivos a serem ordenados

} Cada coluna abaixo representa um arquivo com suas respectivas chaves

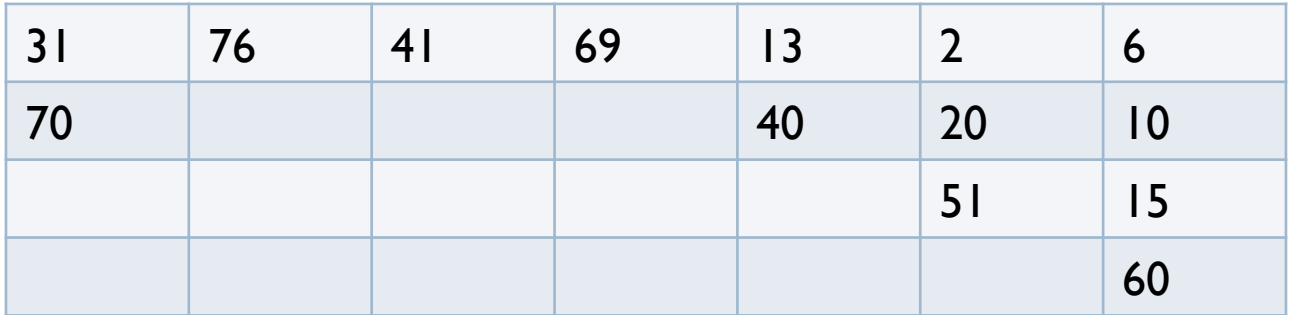

- } Colocar em memória o primeiro registro de cada arquivo
	- ▶ Cada registro é um nó folha da árvore (aqui usamos apenas as chaves para simplificar)

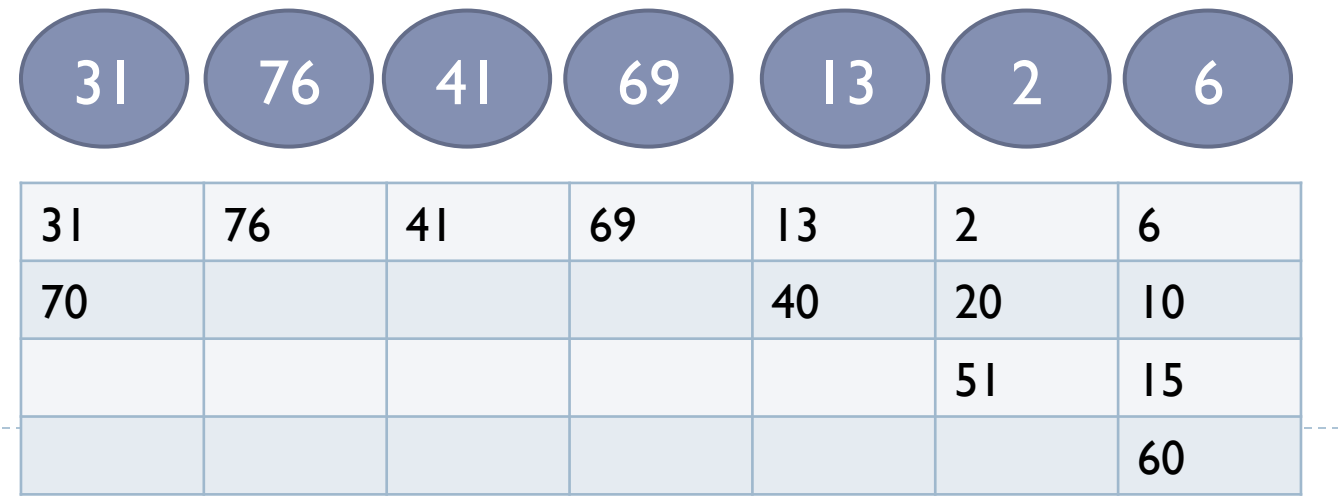

▶ Criar um nó raiz para cada 2 nós folha, com o menor dos dois valores

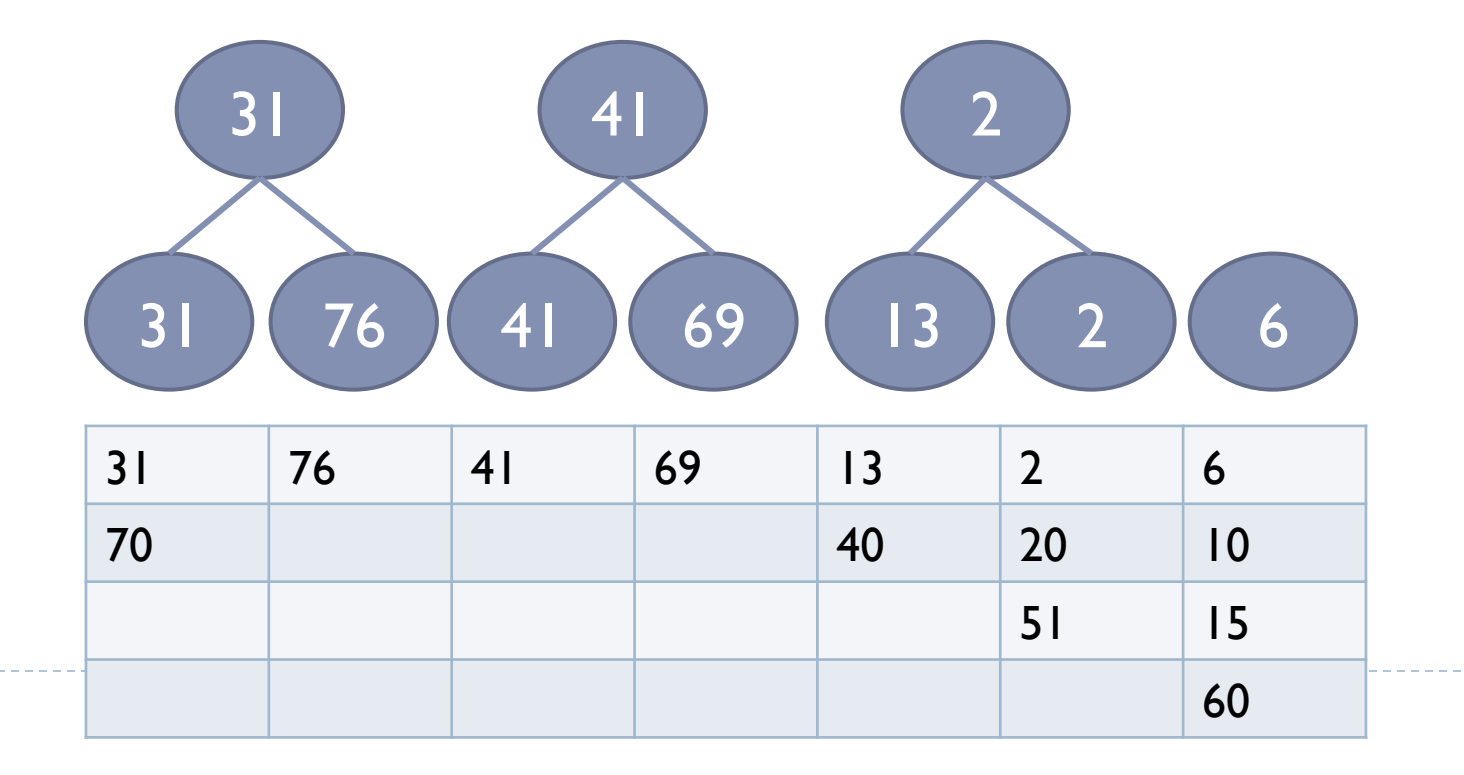

#### } Representação do nó interno 41

- ▶ Vencedor: 41
- ▶ EndVencedor: 3
- $\blacktriangleright$  Left: 41
- ▶ Rigth: 69

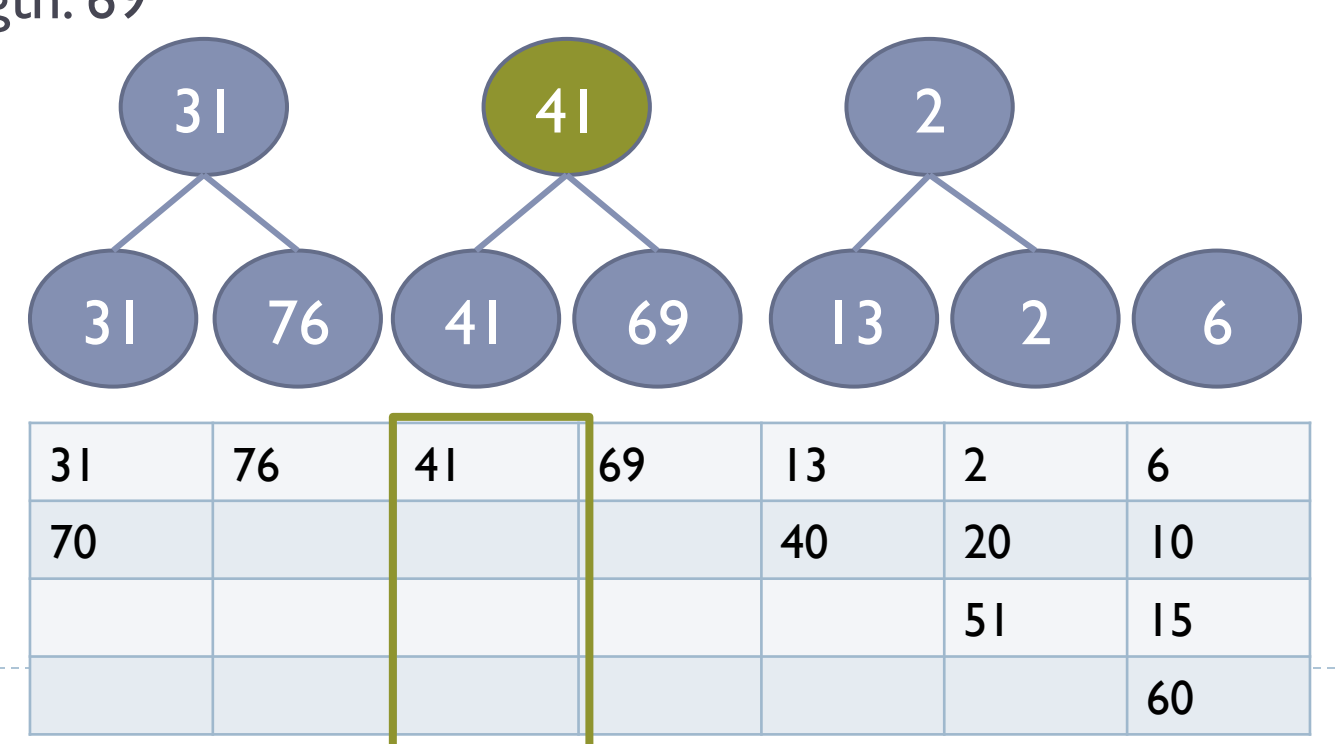

**Atenção: valores de chave se repetem em vários níveis** 

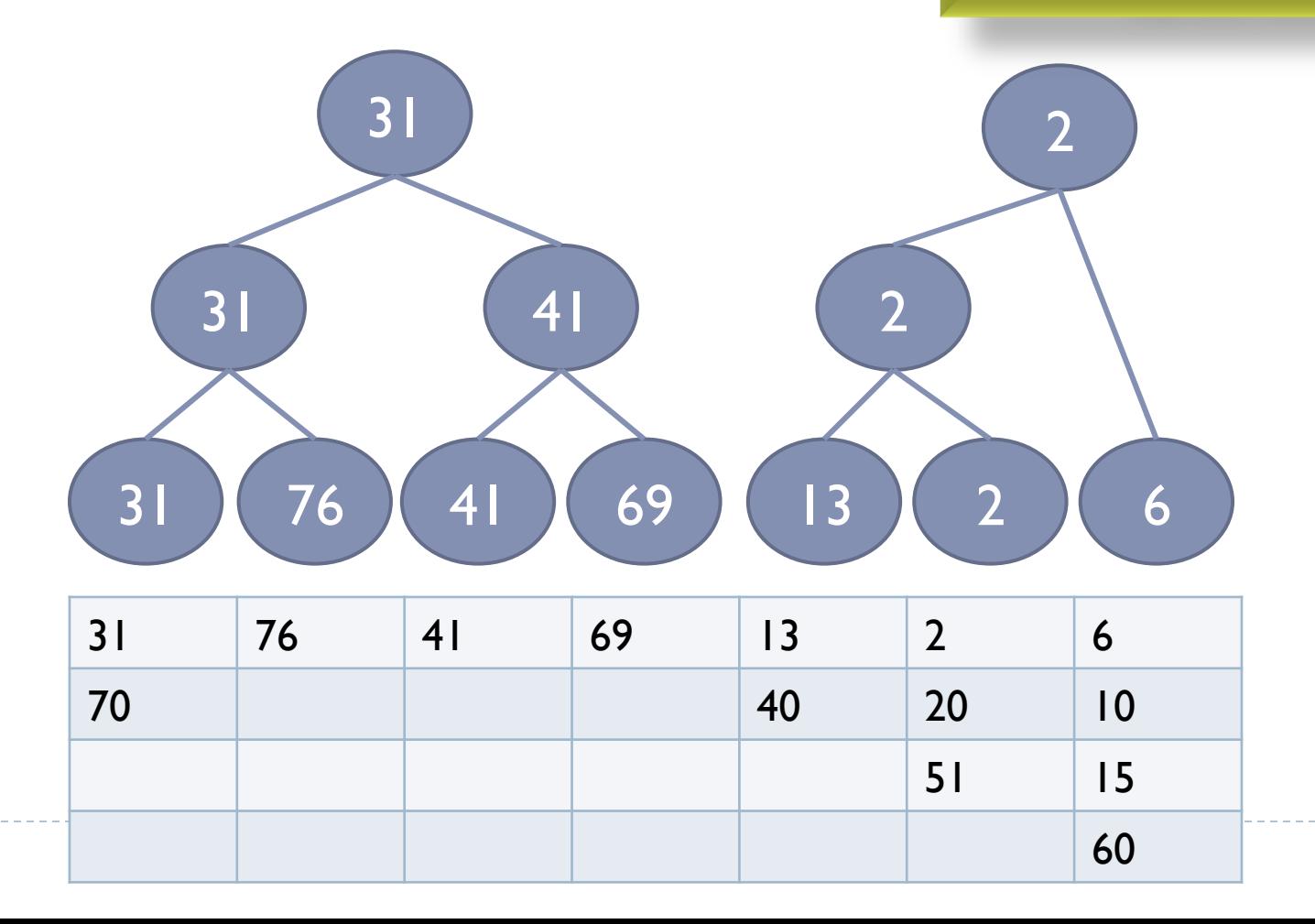

18

b.

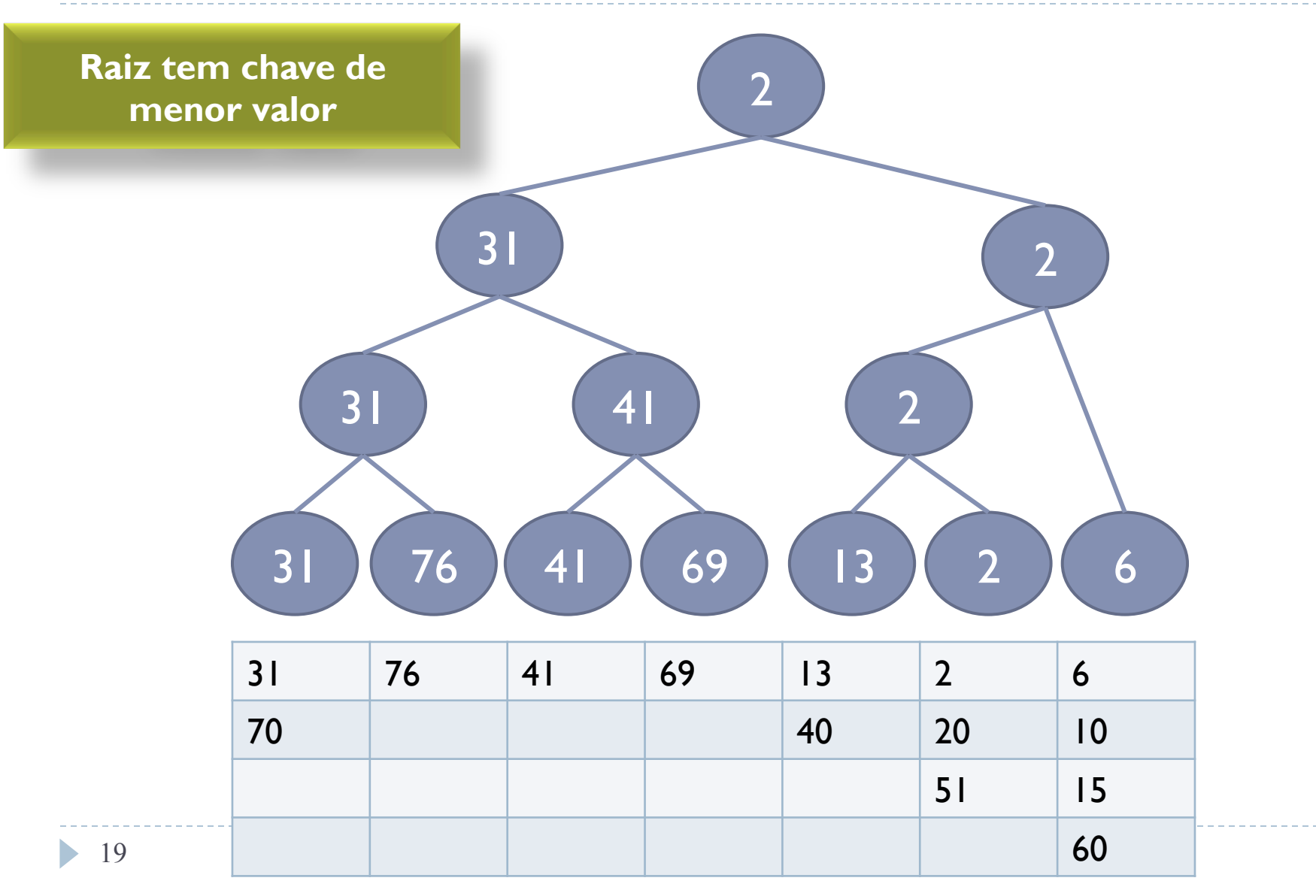

#### Uso da Árvore de Vencedores no algoritmo de Intercalação

} Chave da raíz é retirada e registro correspondente é inserido no arquivo

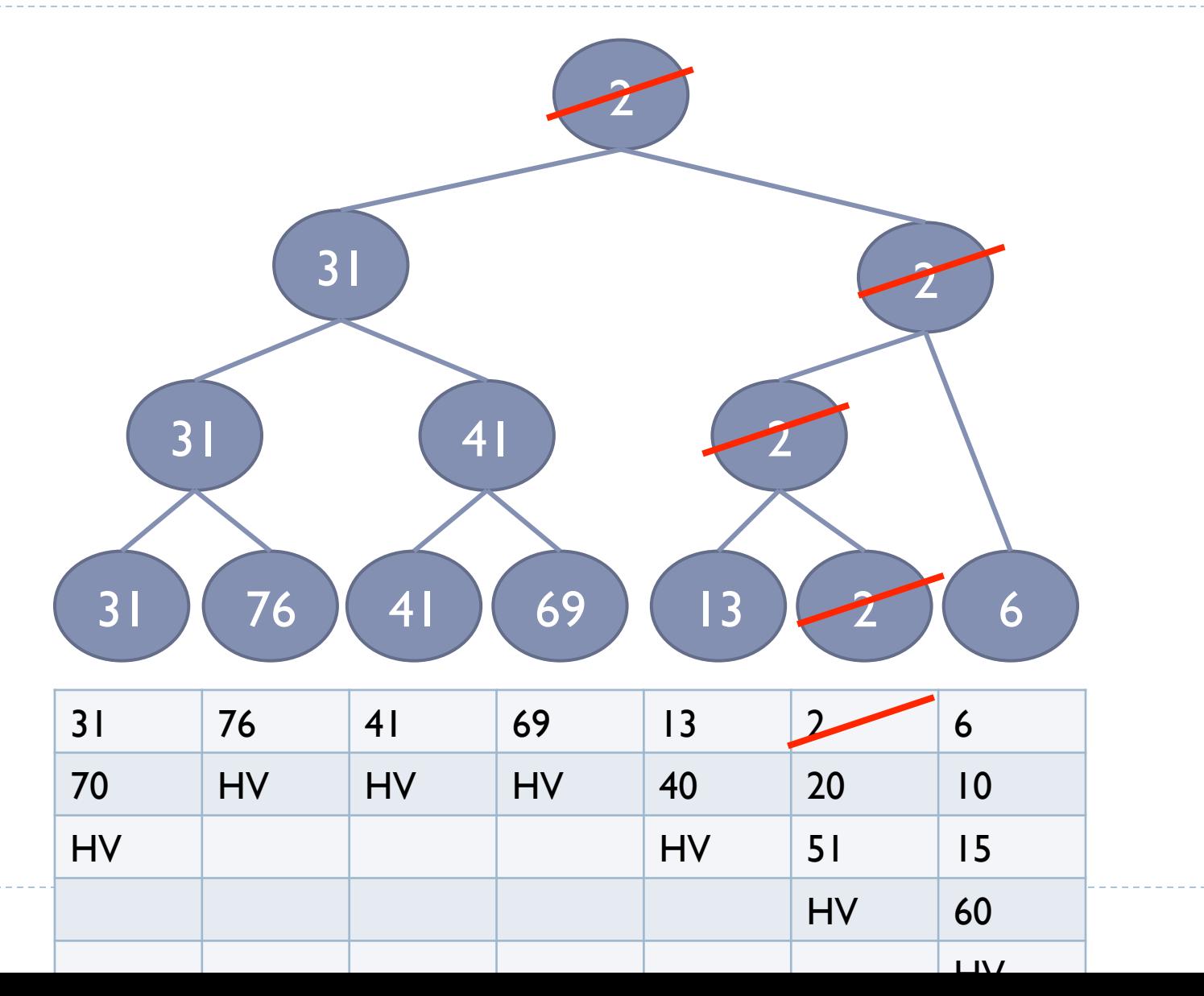

21 ь

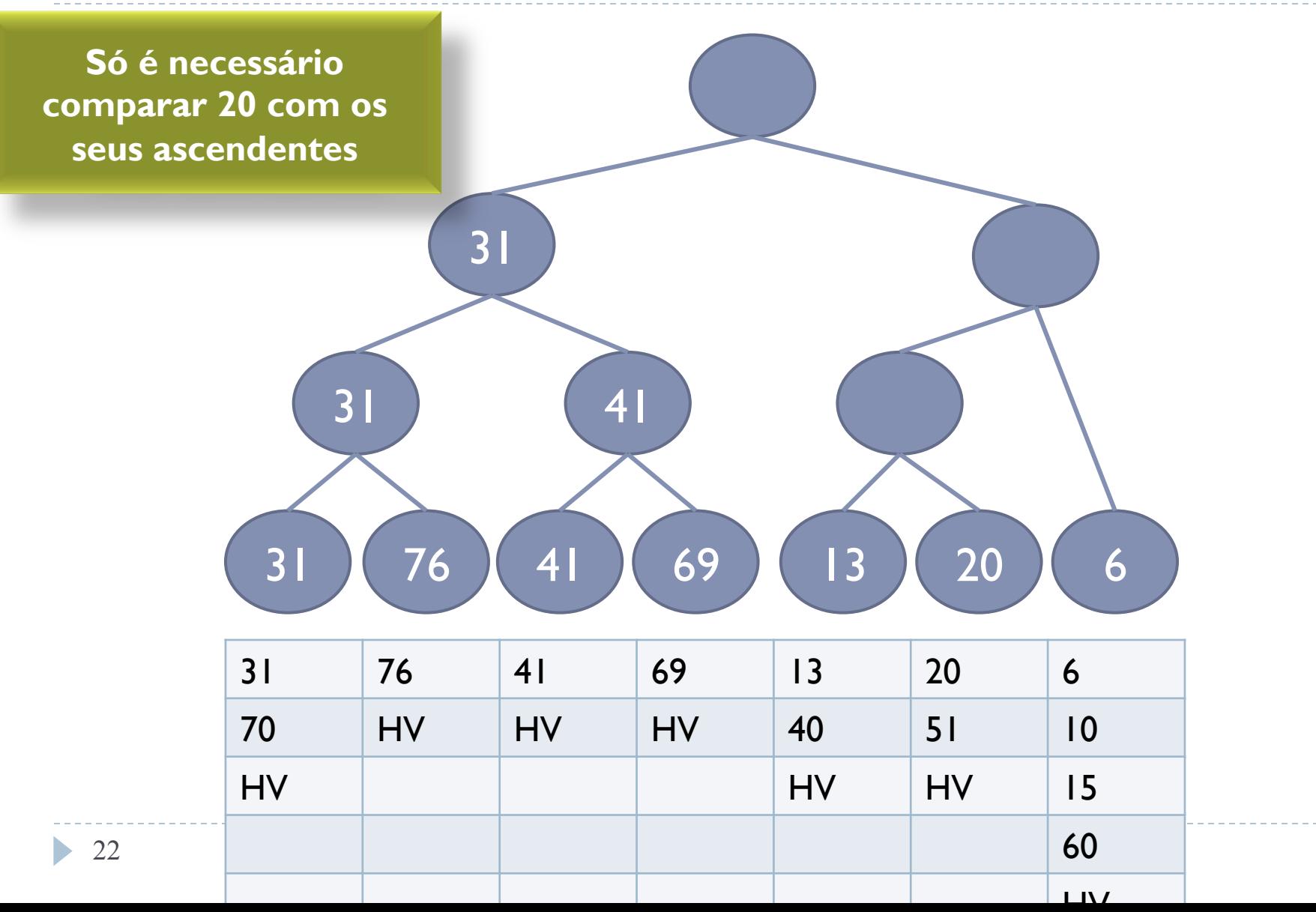

23

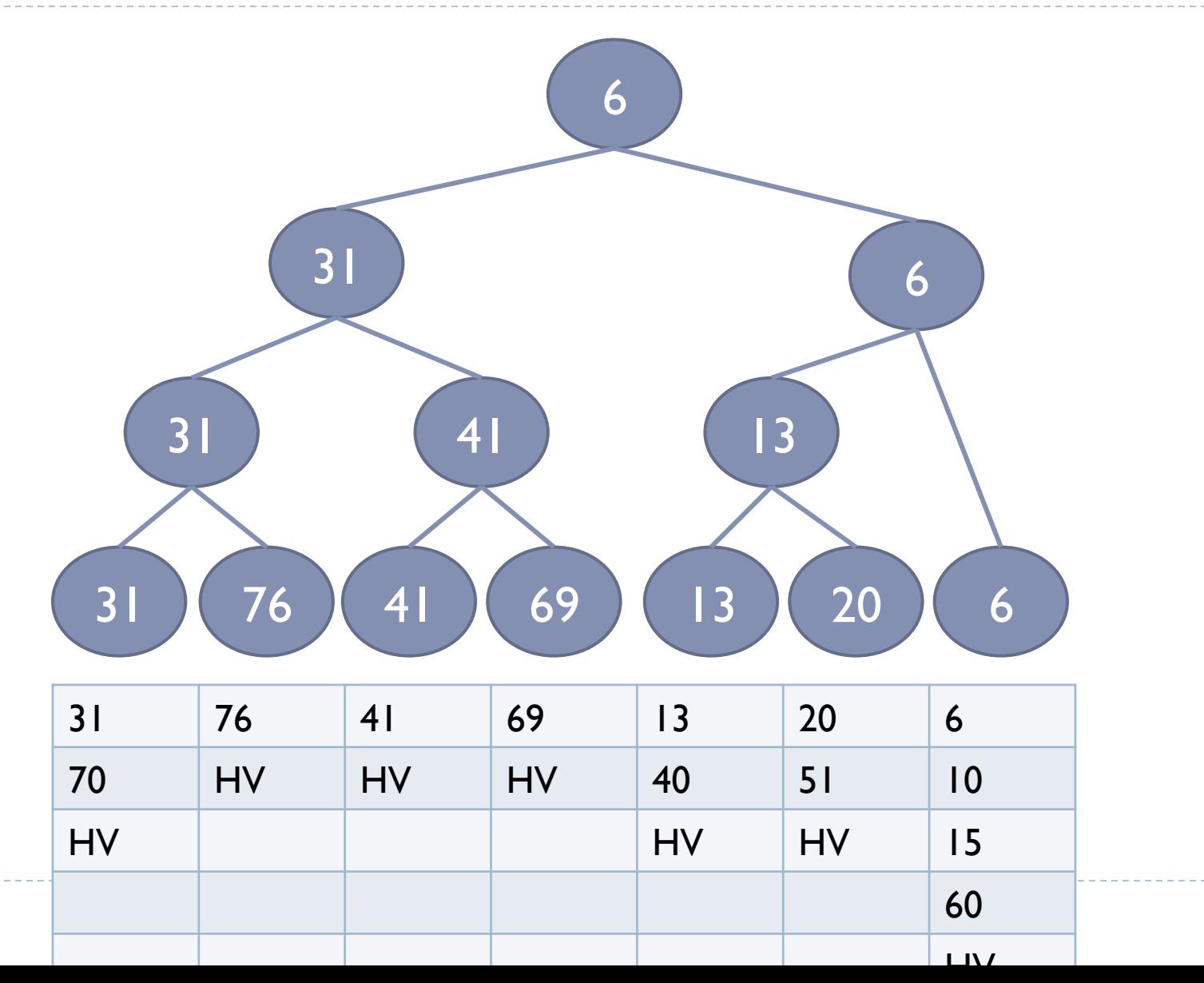

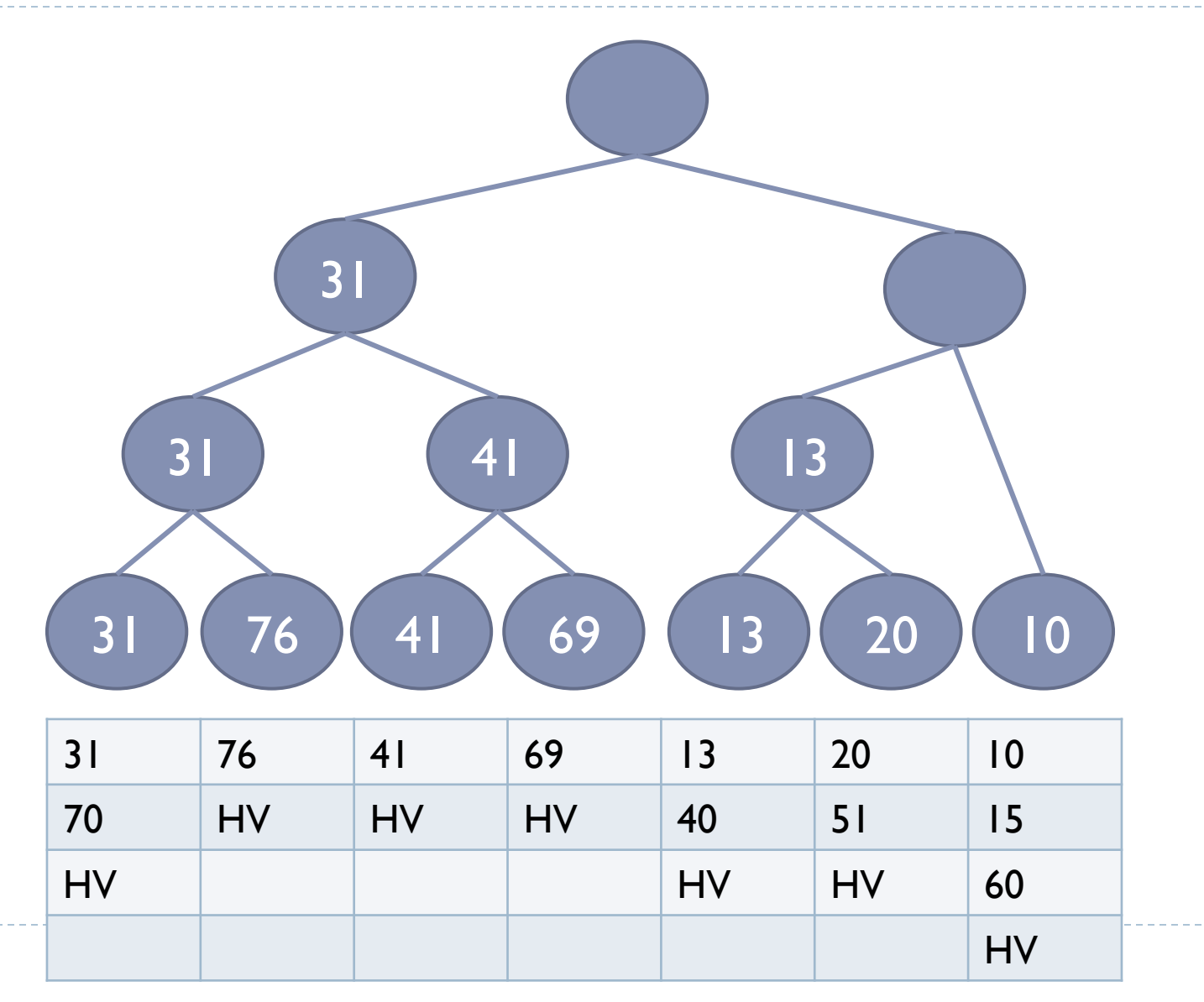

24

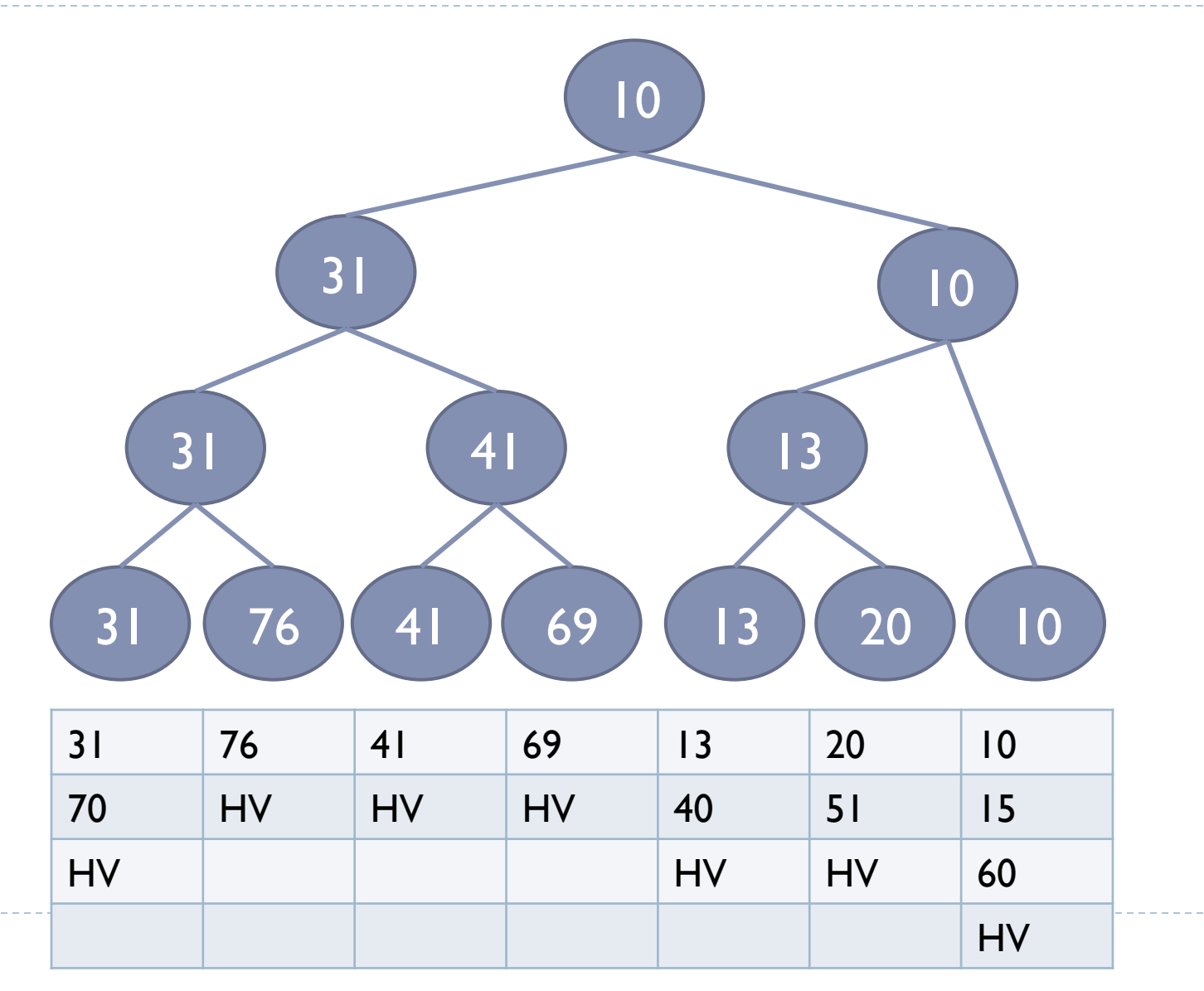

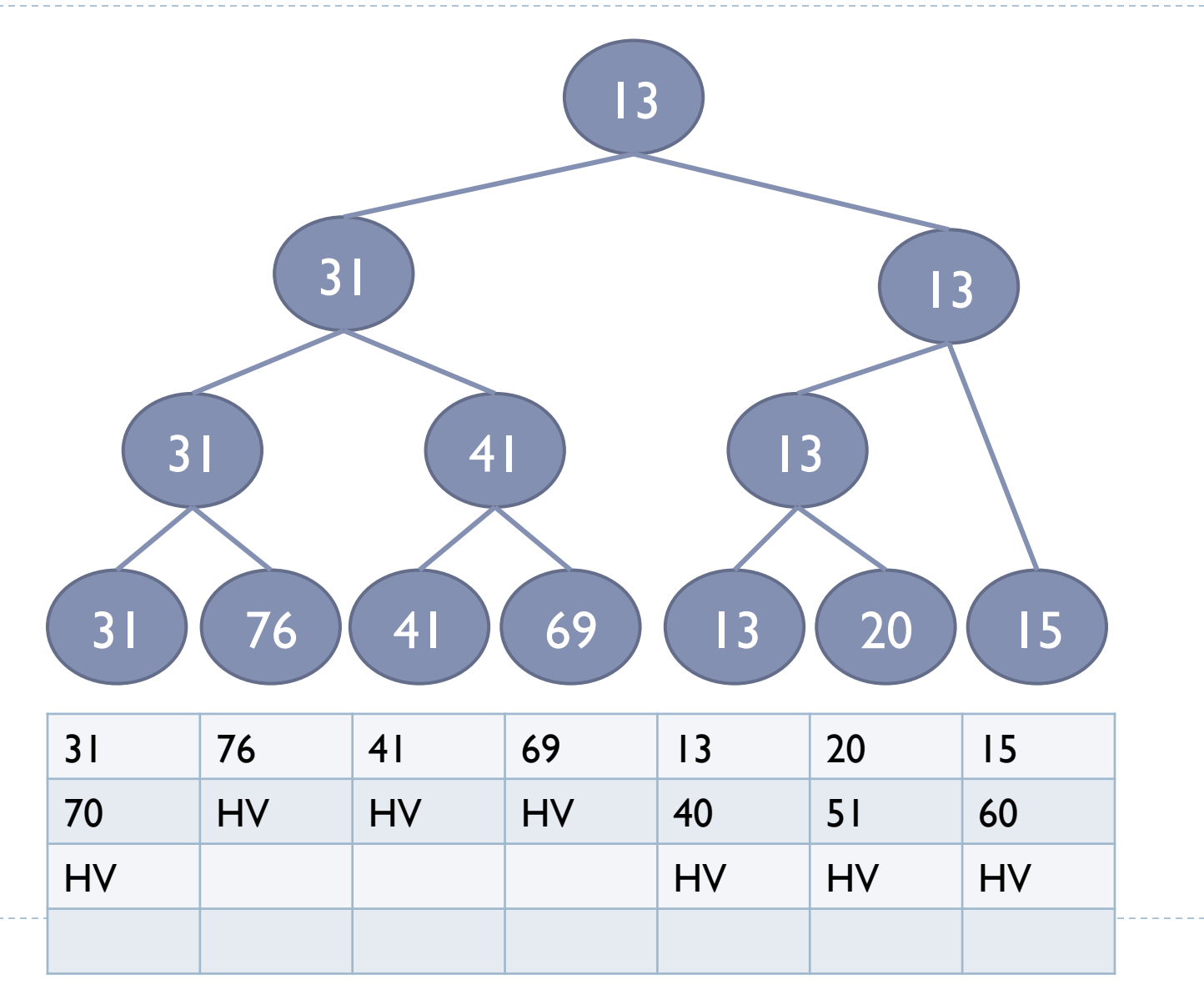

26

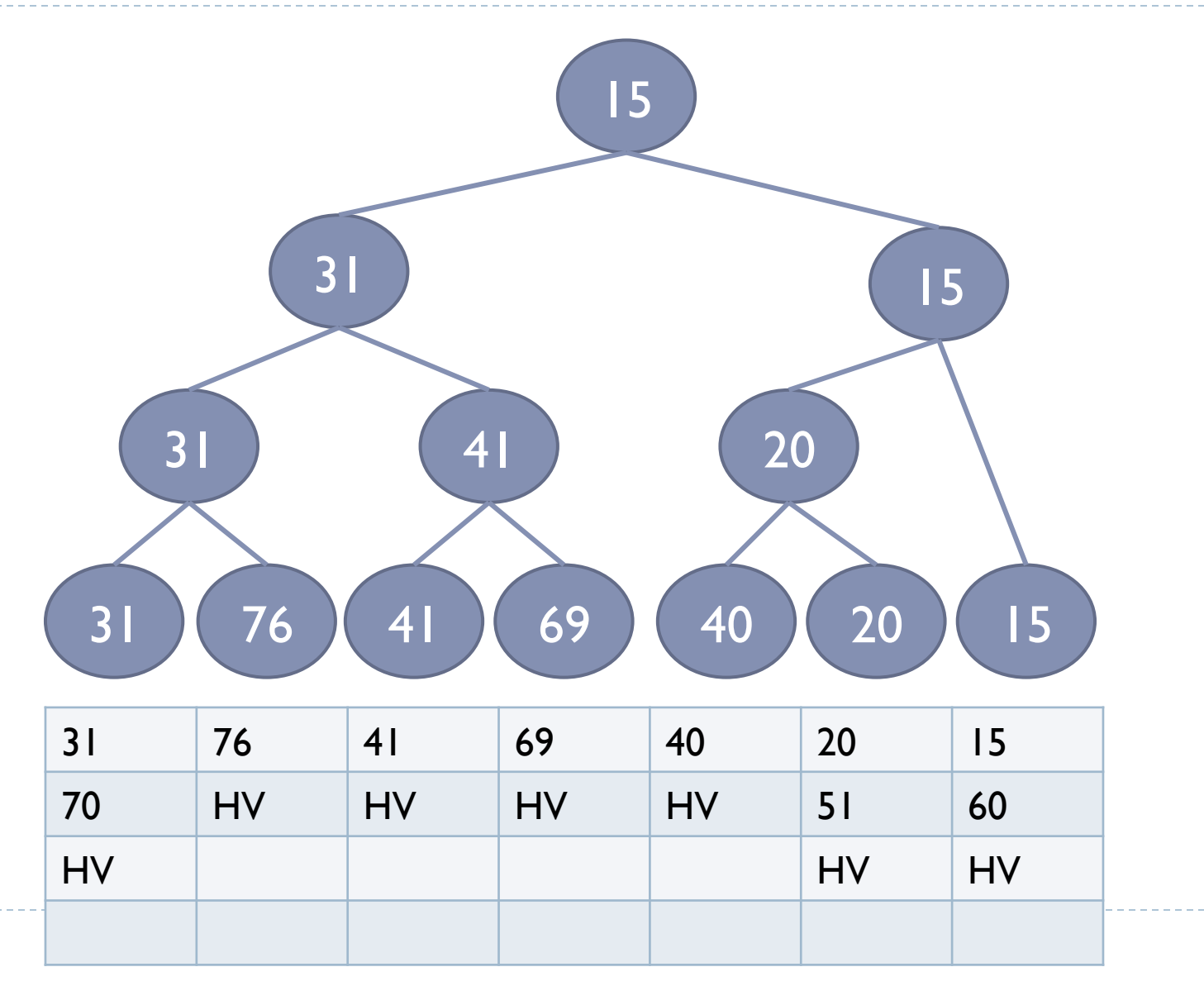

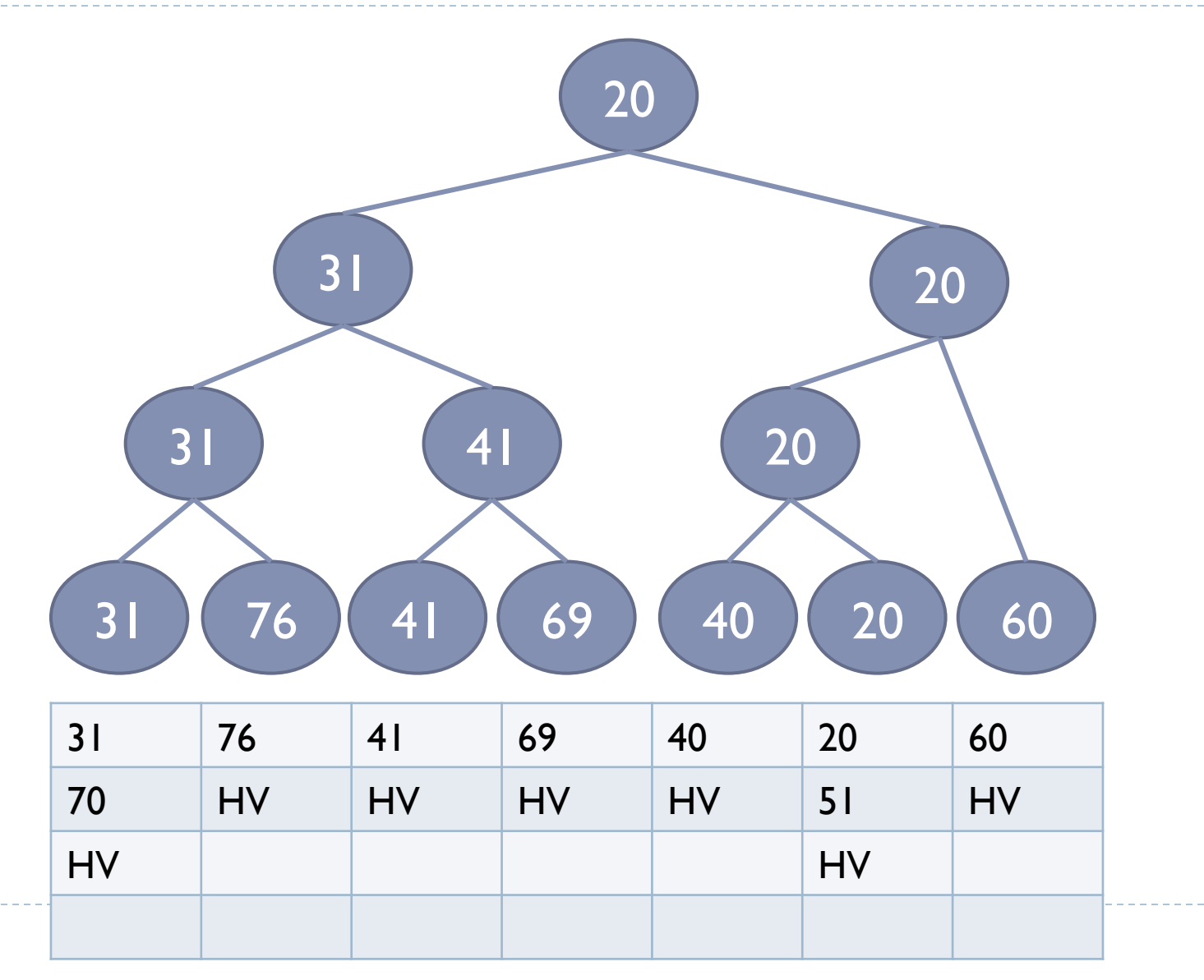

28

b.

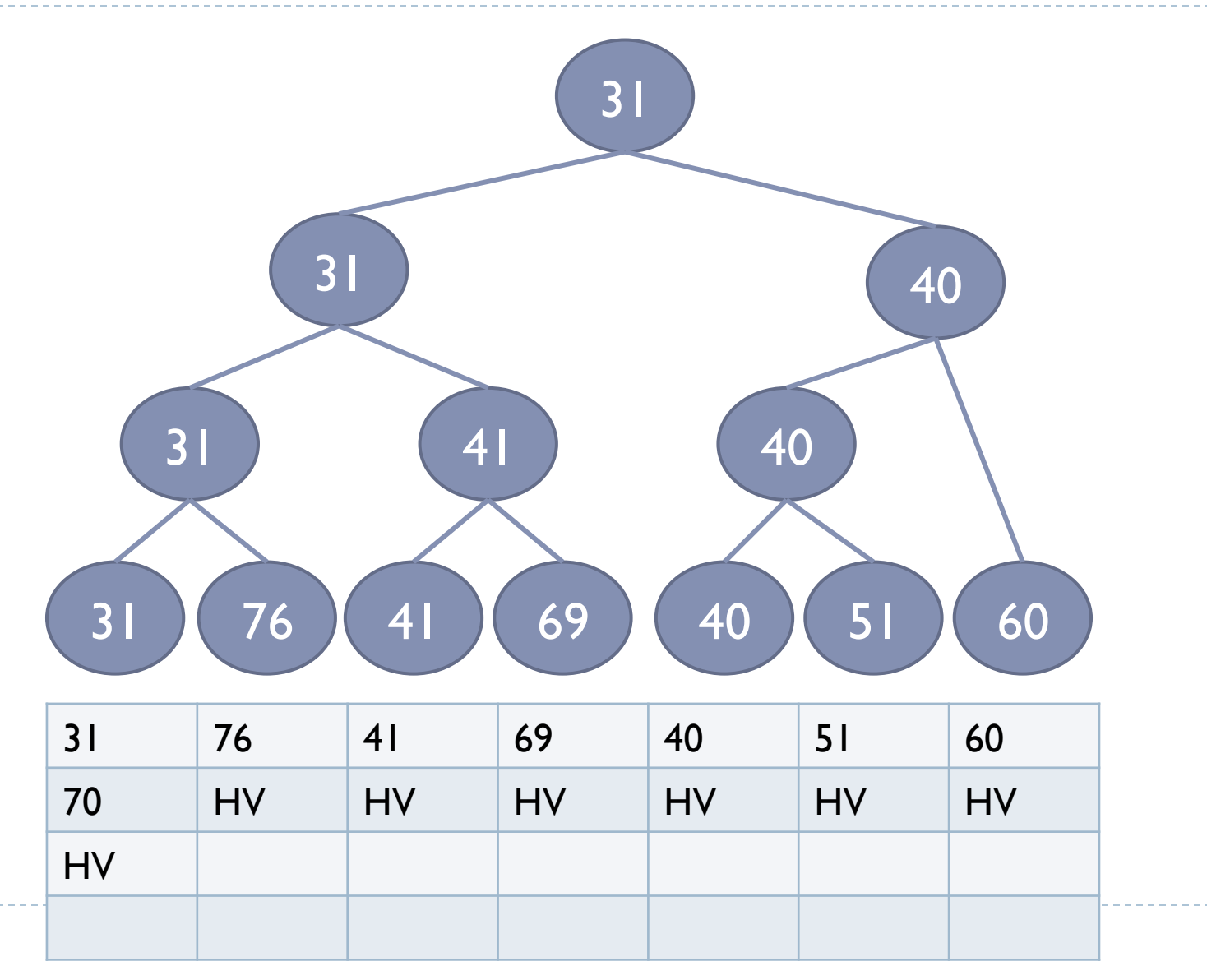

ь

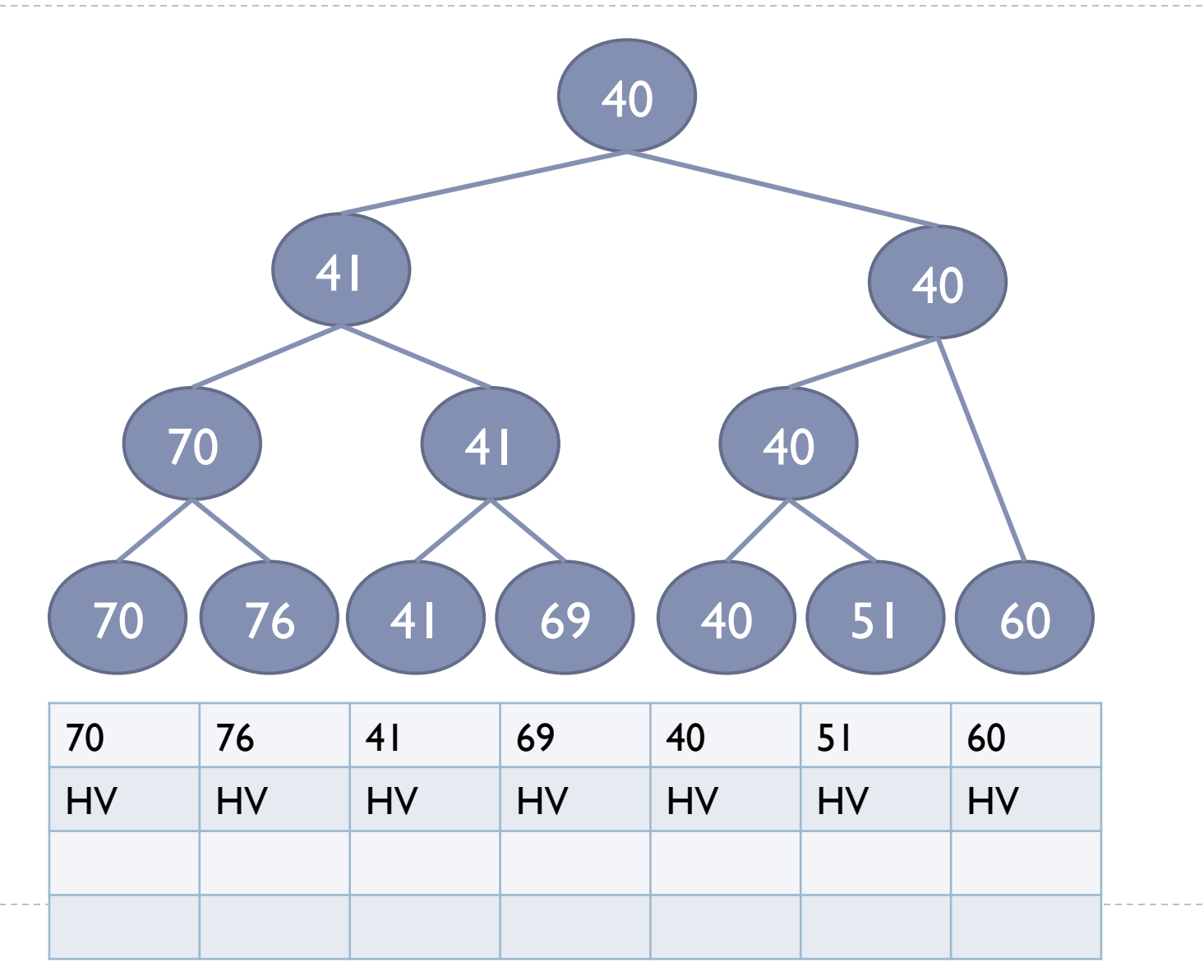

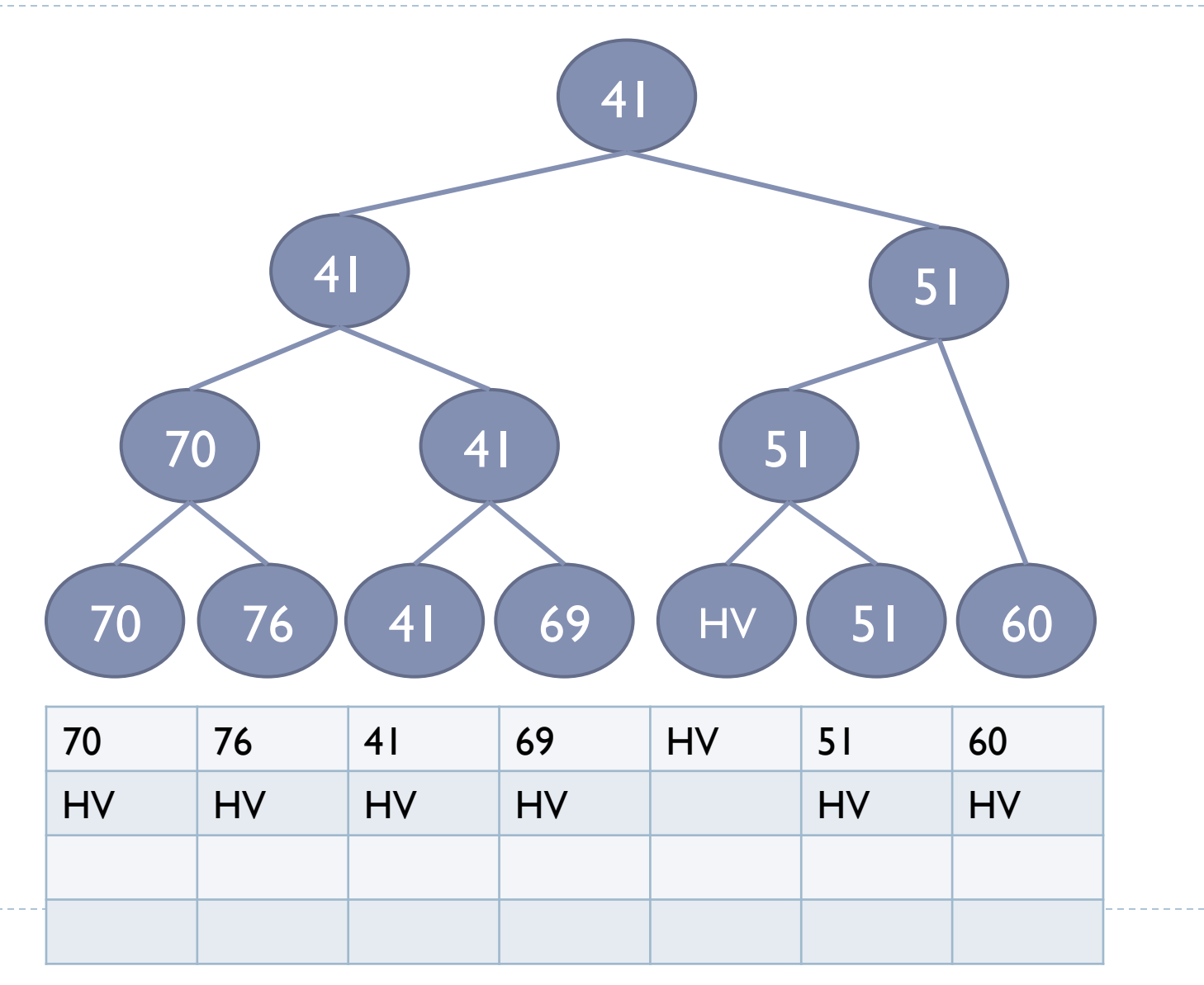

131

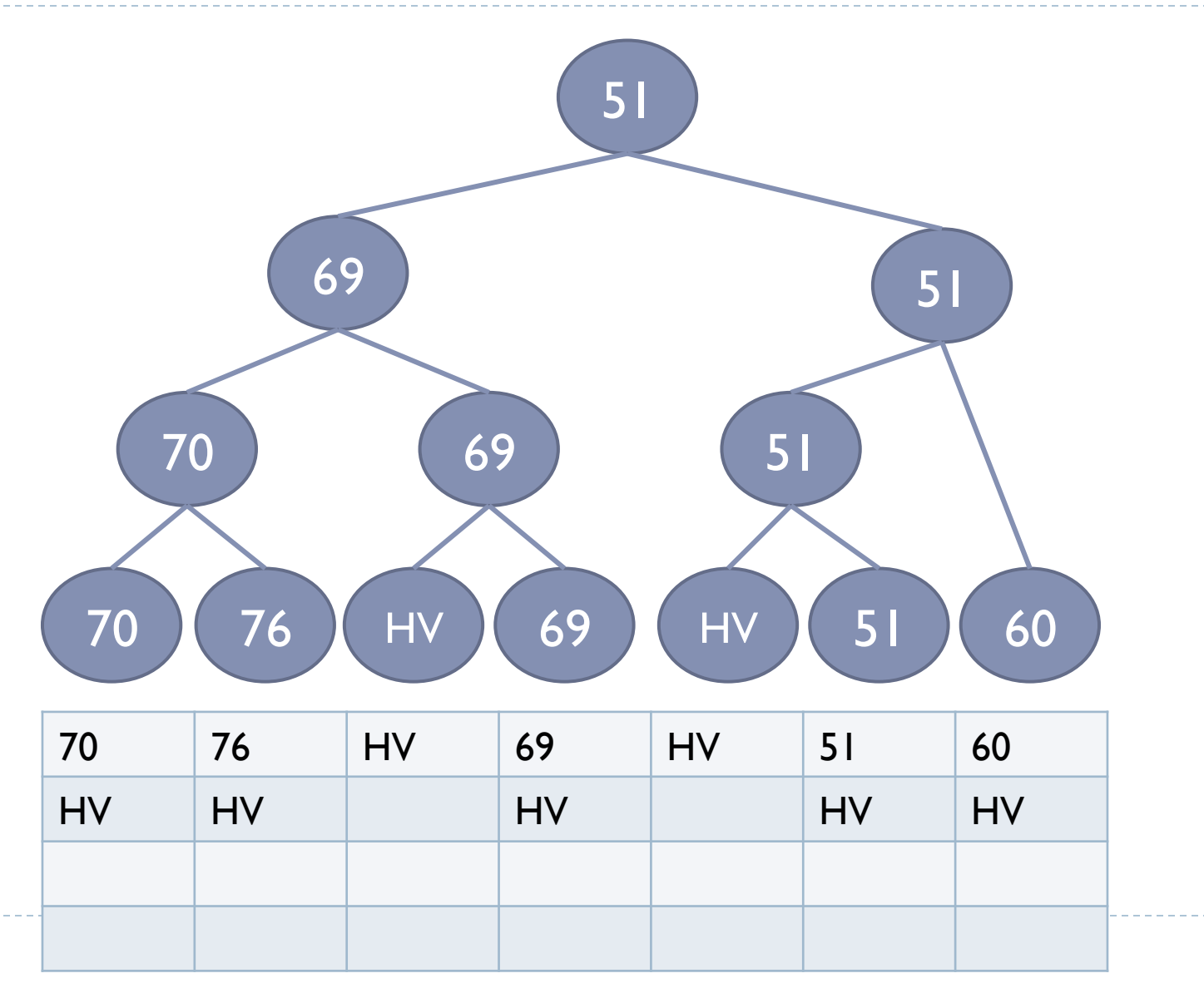

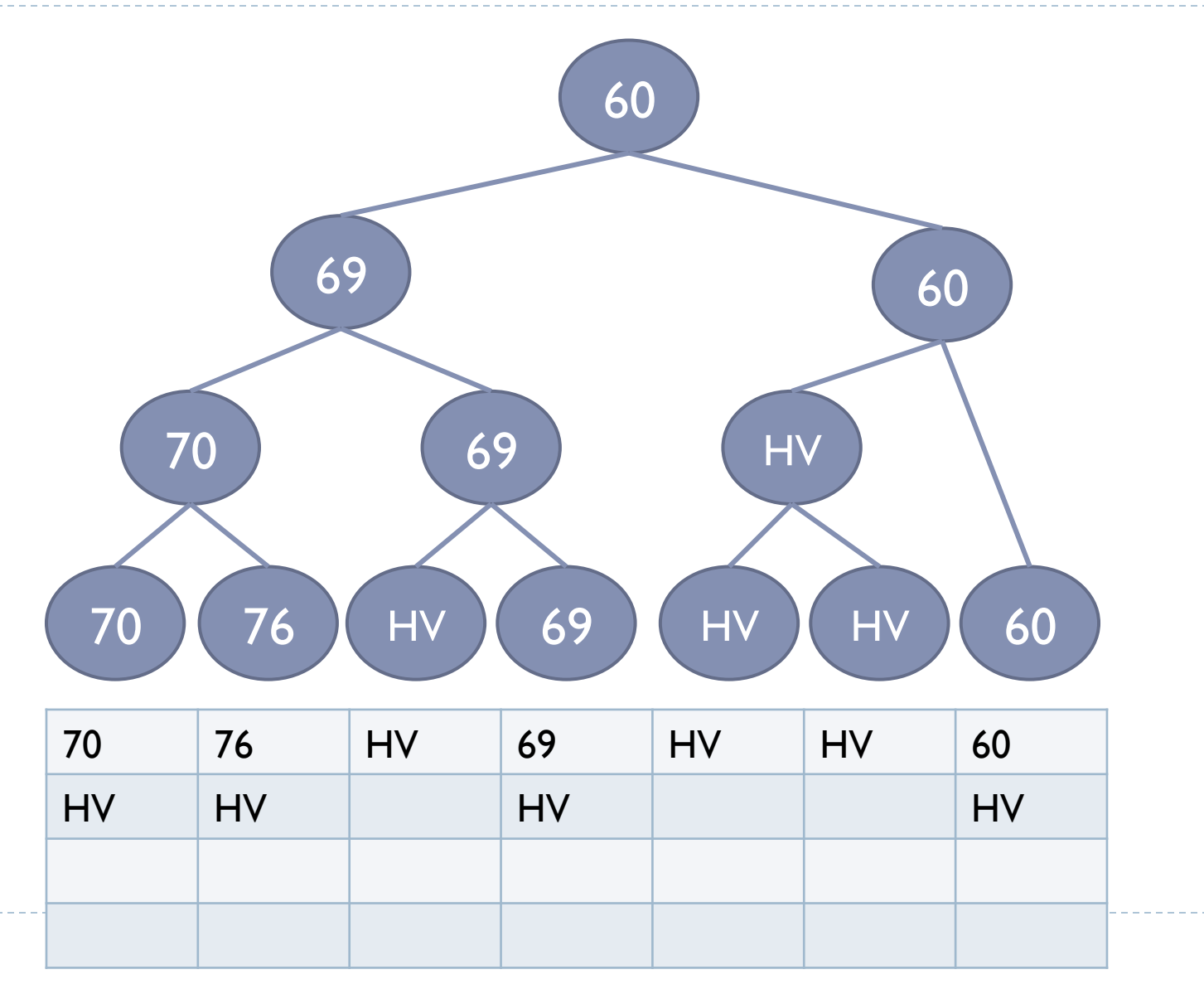

33

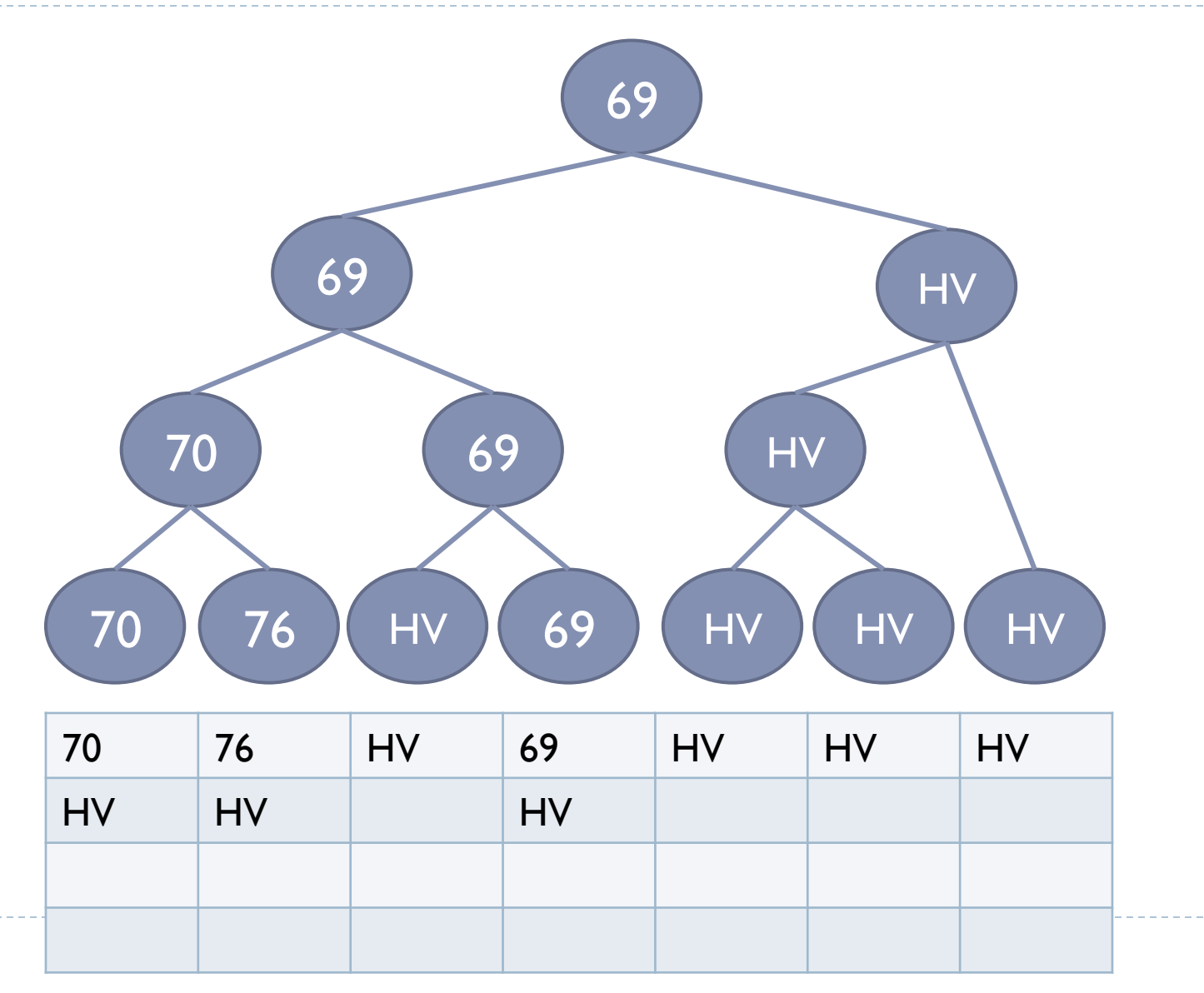

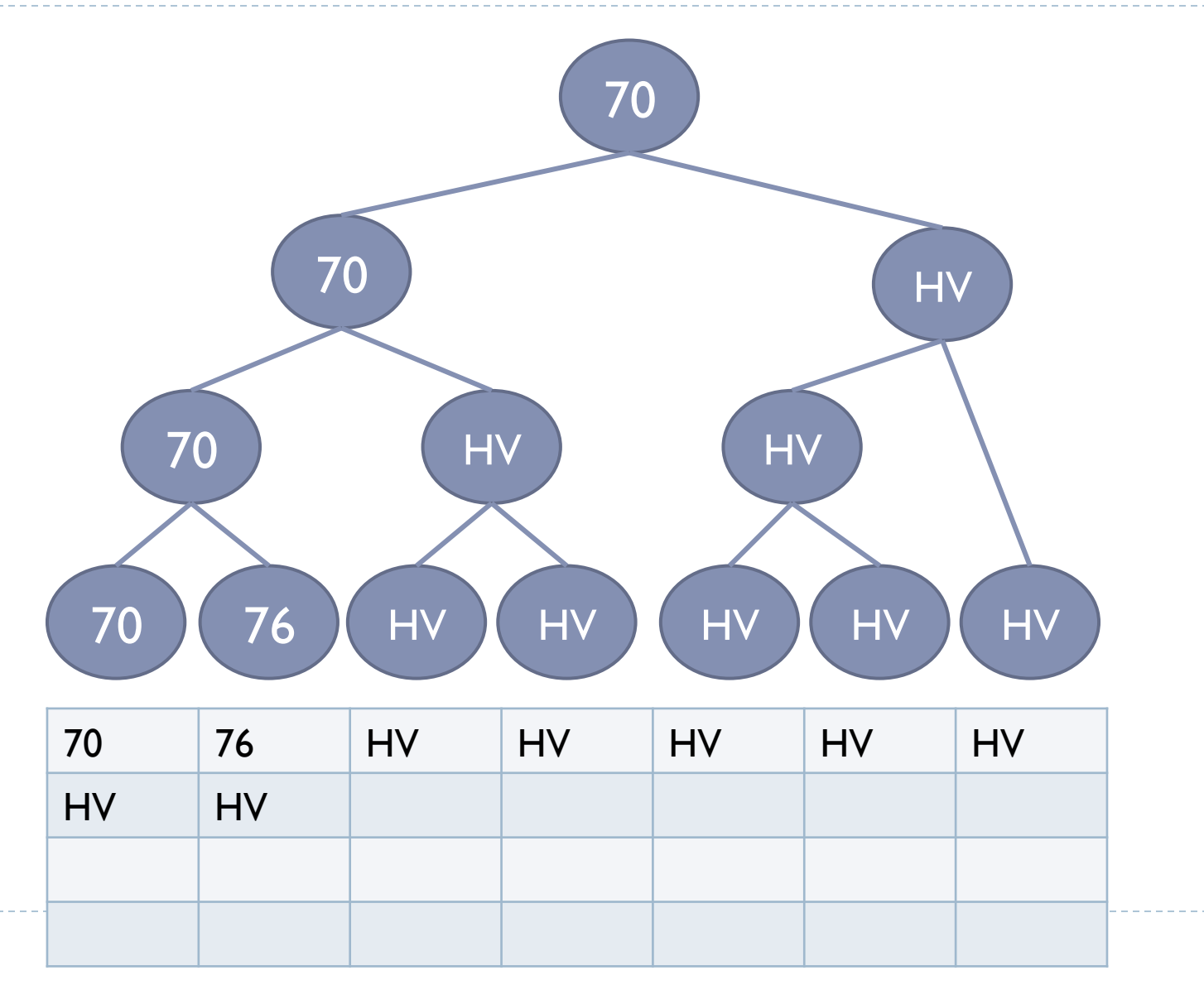

35

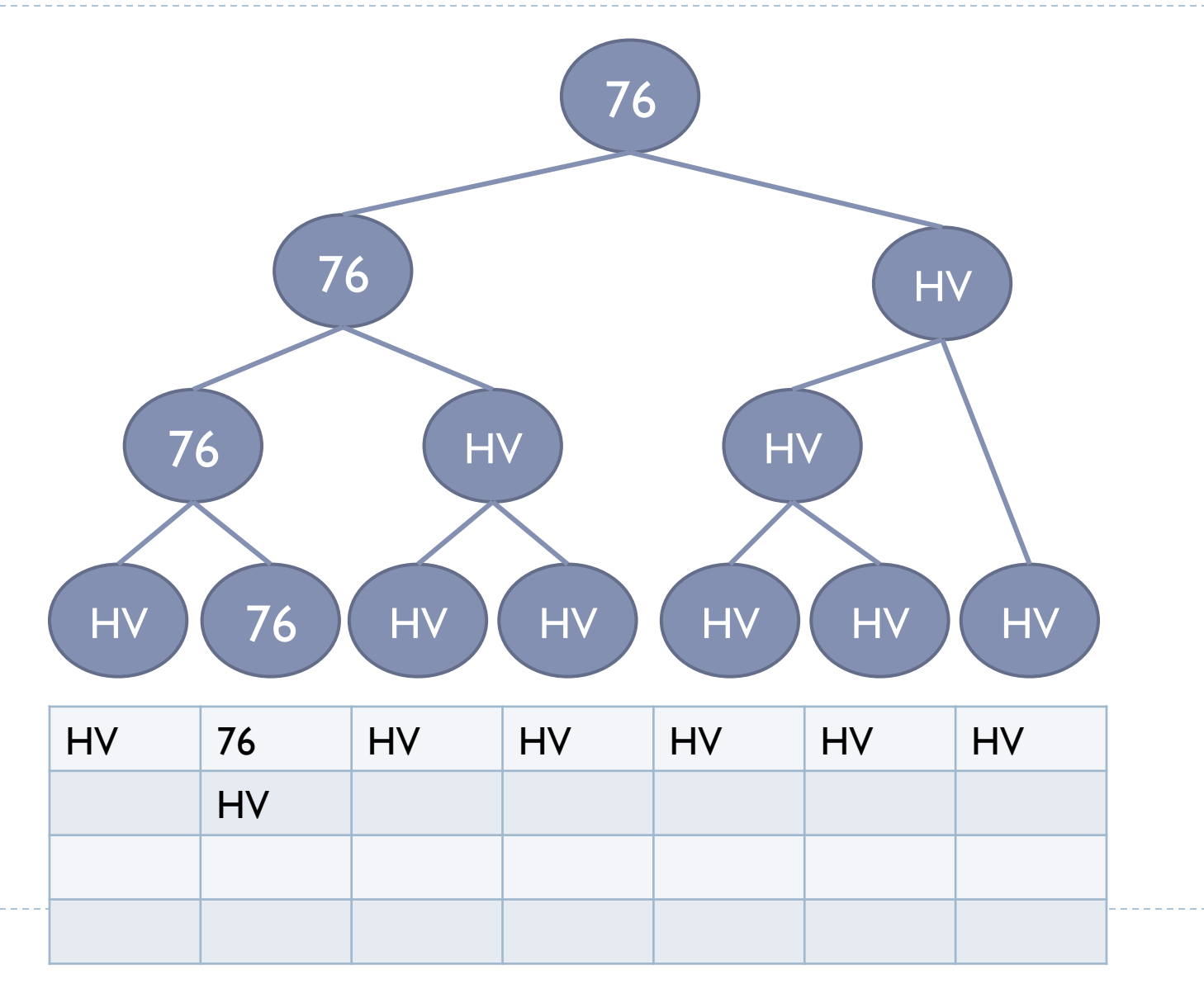

36
### Árvore Binária de Vencedores

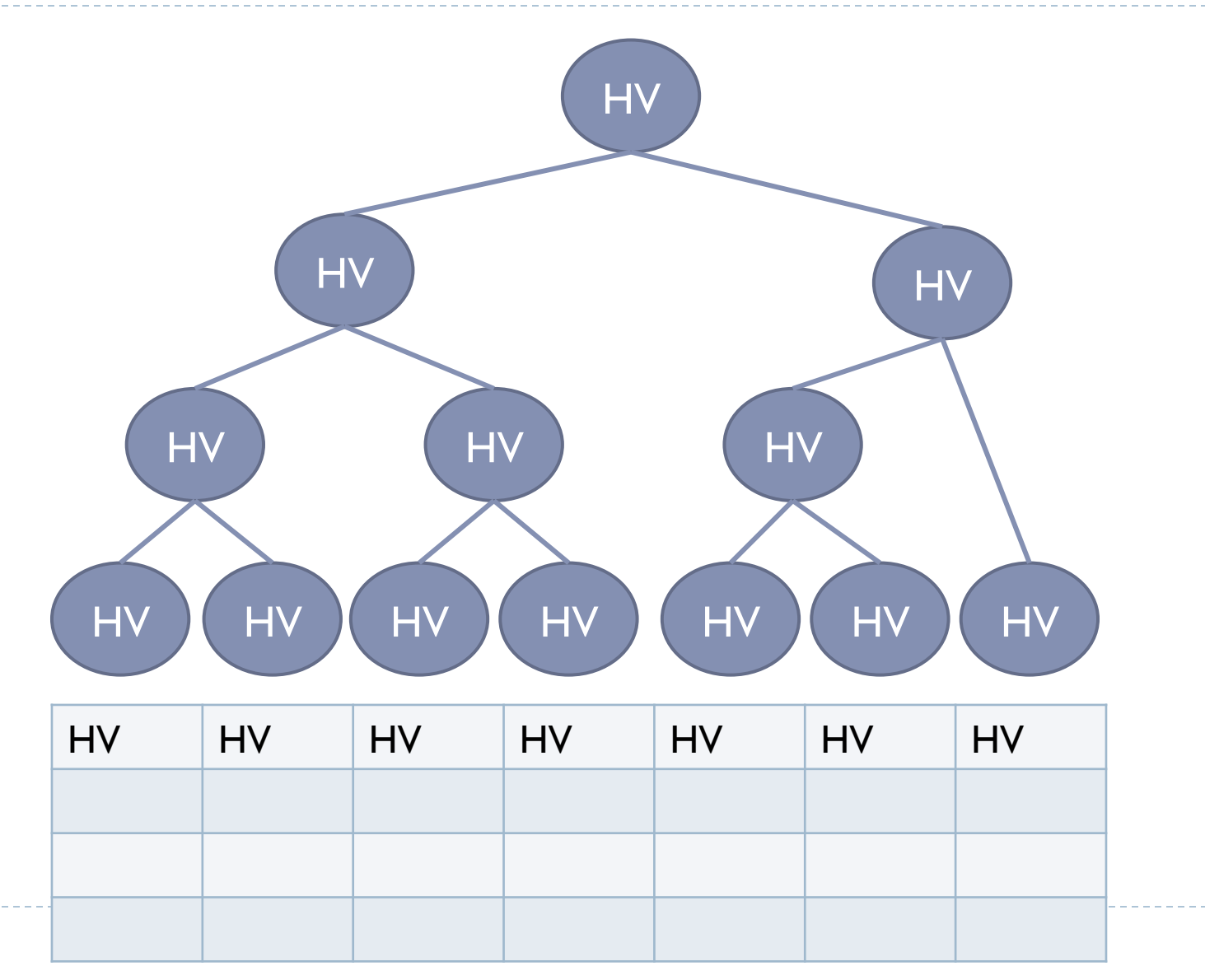

 $\blacktriangleright$ 37

### Discussão

- } Montagem da árvore: **O(n)**
- } A cada iteração, faz-se **log n** comparações (**n** é o número de arquivos a comparar)
- } Número de iterações: número total de registros a serem ordenados

#### Exercício

- } Montar a árvore de vencedores para a seguinte situação
- } Simular a execução do algoritmo de intercalação

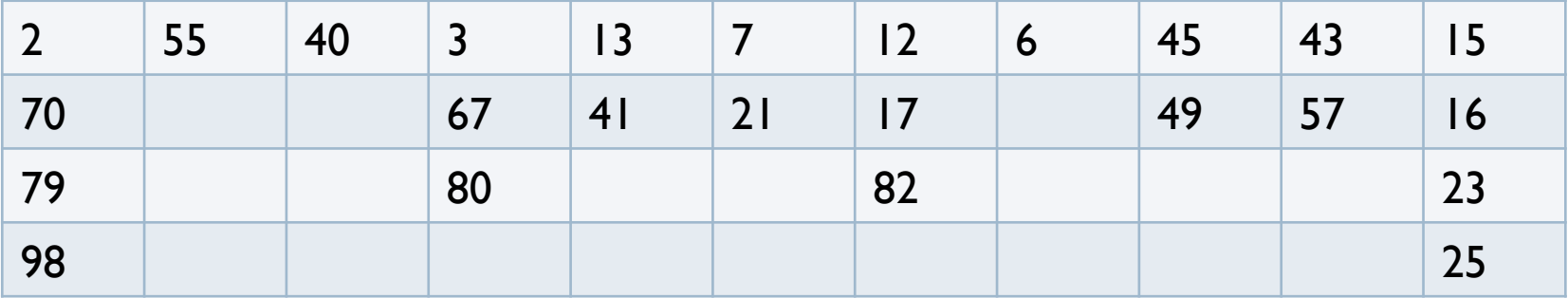

### Problema

- } Seria ideal poder intercalar todas as partições de uma só vez e obter o arquivo classificado, utilizando, por exemplo, a árvore de vencedores, mas:
	- (i) O número de arquivos a intercalar pode gerar uma árvore de vencedores maior do que a capacidade da memória

(ii) Sistemas Operacionais estabelecem número máximo de arquivos abertos simultaneamente

- Esse número pode ser bem menor do que o número de partições existentes
- } Curiosidade: ver o número máximo de arquivos que podem ser abertos no linux:
	- } ulimit –Hn

### Solução

} A intercalação vai exigir uma série de fases durante as quais registros são lidos de um conjunto de arquivos e gravados em outro (partições)

### Etapa de Intercalação

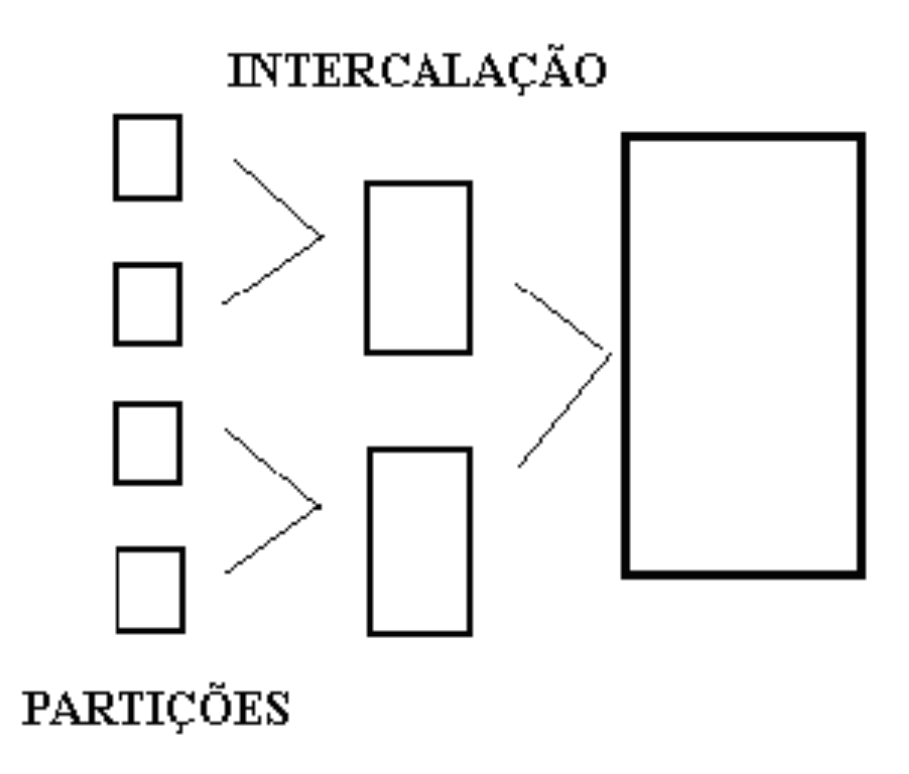

 $\blacktriangleright$ 

# Estágio de Intercalação

Estratégias de distribuição e intercalação:

- } Intercalação balanceada de N caminhos
- } Intercalação ótima

### Medida de Eficiência

} Uma medida de eficiência do estágio de intercalação é dada pelo número de passos sobre os dados:

Número de passos = No. total de registros lidos

No. total de registros no arquivo classificado

} Número de passos representa o número médio de vezes que um registro é lido (ou gravado) durante o estágio de intercalação

#### Intercalação balanceada de N caminhos

# Intercalação Balanceada de N caminhos

- } Primeiro passo: determinar o número de arquivos (*F*) que o algoritmo irá manipular
	- } Metade dos arquivos (*F/2*) será usada para leitura (entrada)
	- ▶ A outra metade (*F/2*), para escrita (saída)

### Exemplo

#### } Número de arquivos *F* = 4

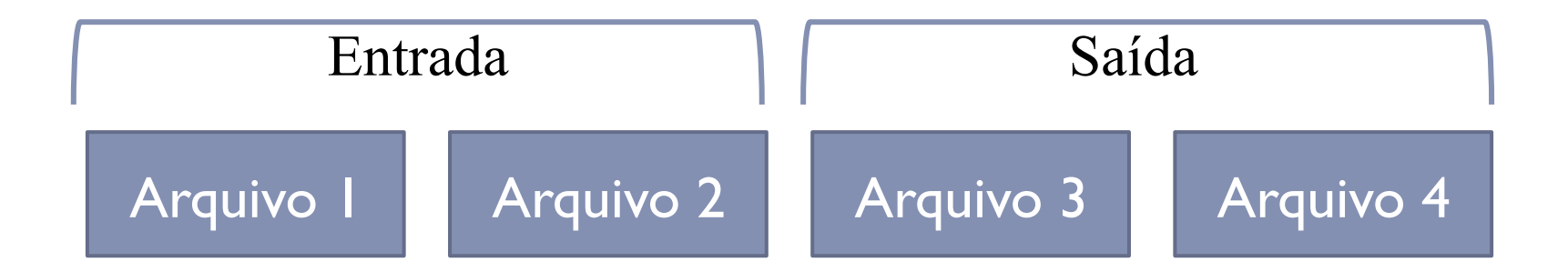

 $\blacktriangleright$ 

### Intercalação Balanceada de N caminhos

- ▶ Passo 2: Distribuir todas as partições, tão equilibradamente quanto possível, nos *F/2* arquivos de entrada
	- } Atenção: aqui fazemos apenas uma "fila" para ver que "variável de arquivo" vai processar cada partição

# Exemplo

- } Número de arquivos *F* = 4
- } Partições a serem intercaladas = 20

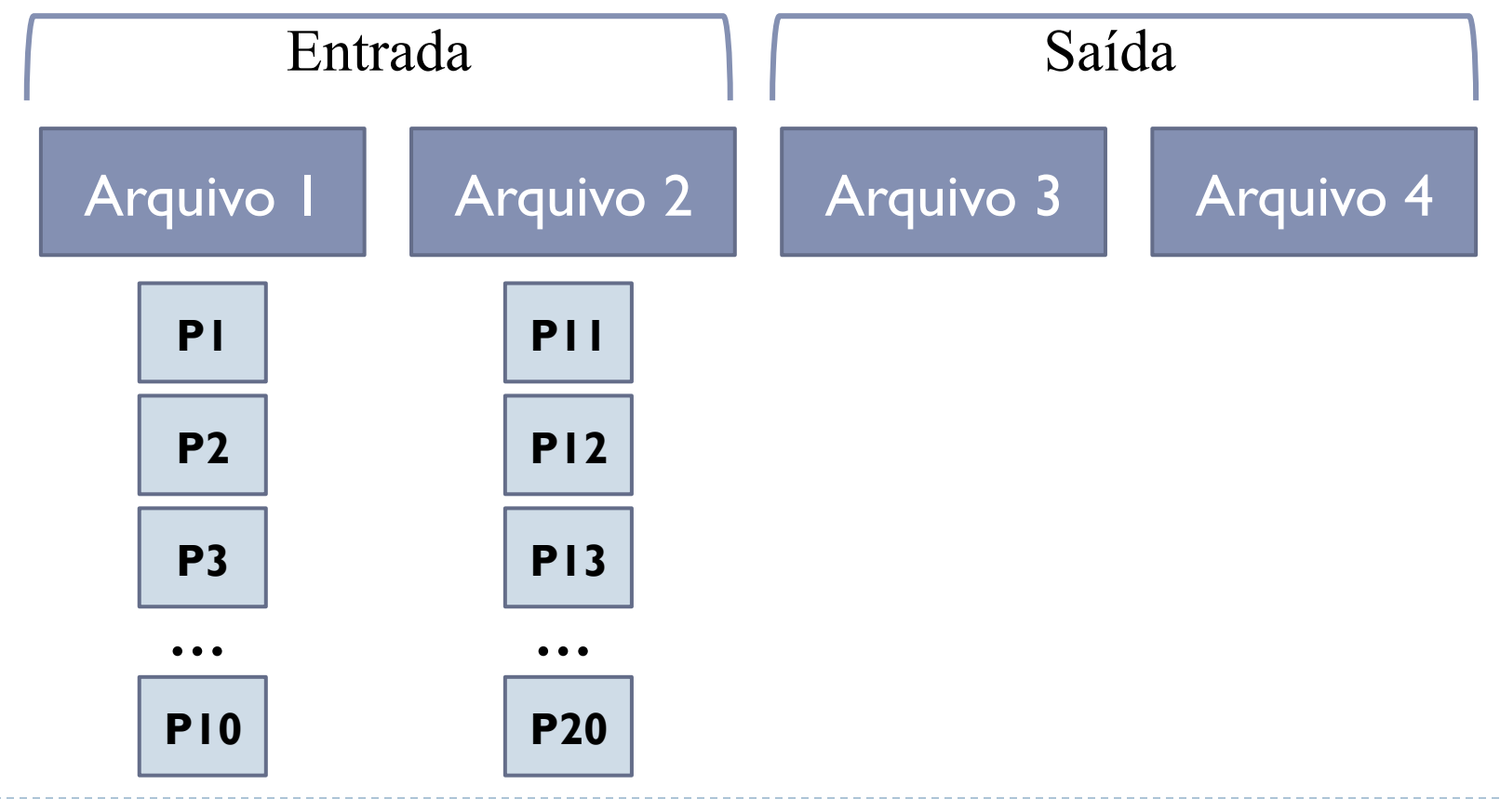

h.

# Intercalação Balanceada de N caminhos

} Início da fase de intercalação: intercalar as primeiras F/2 partições, gravando o resultado em um dos F/2 arquivos de saída

- **▶ Número de arquivos**  $F = 4$
- } Partições a serem intercaladas = 20 (100 registros cada)

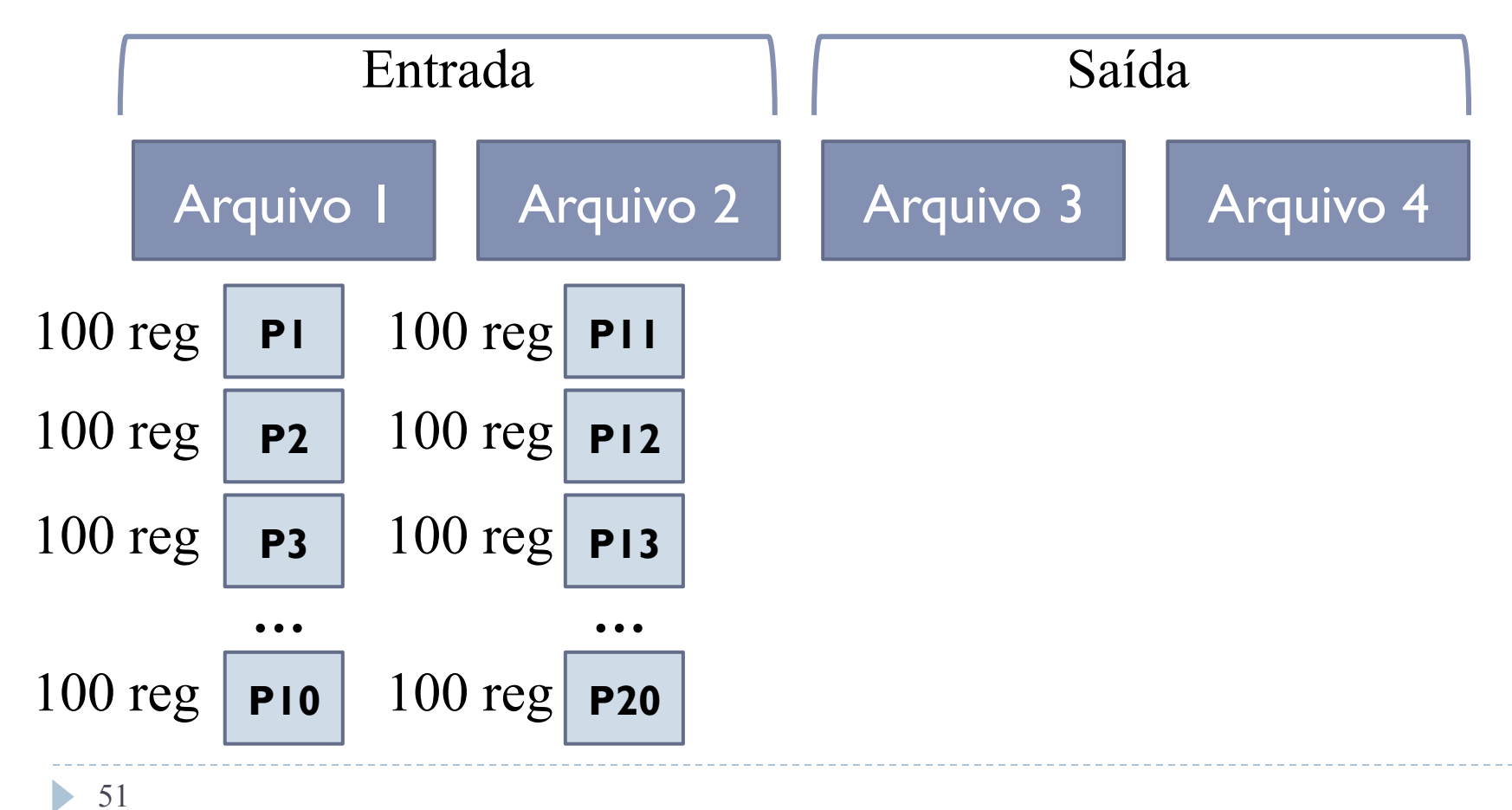

- **▶ Número de arquivos**  $F = 4$
- } Partições a serem intercaladas = 20 (100 registros cada)

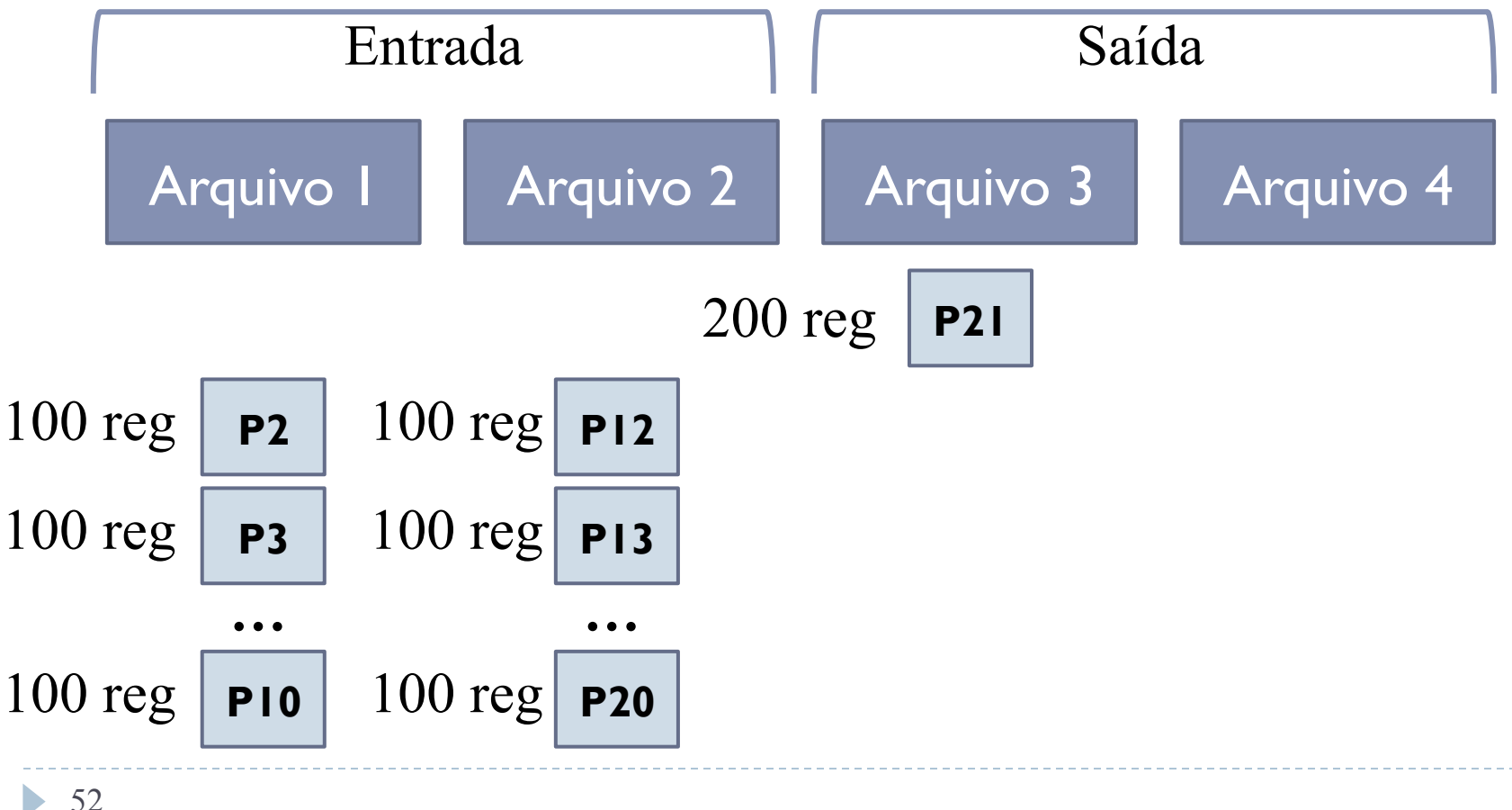

- **▶ Número de arquivos**  $F = 4$
- } Partições a serem intercaladas = 20 (100 registros cada)

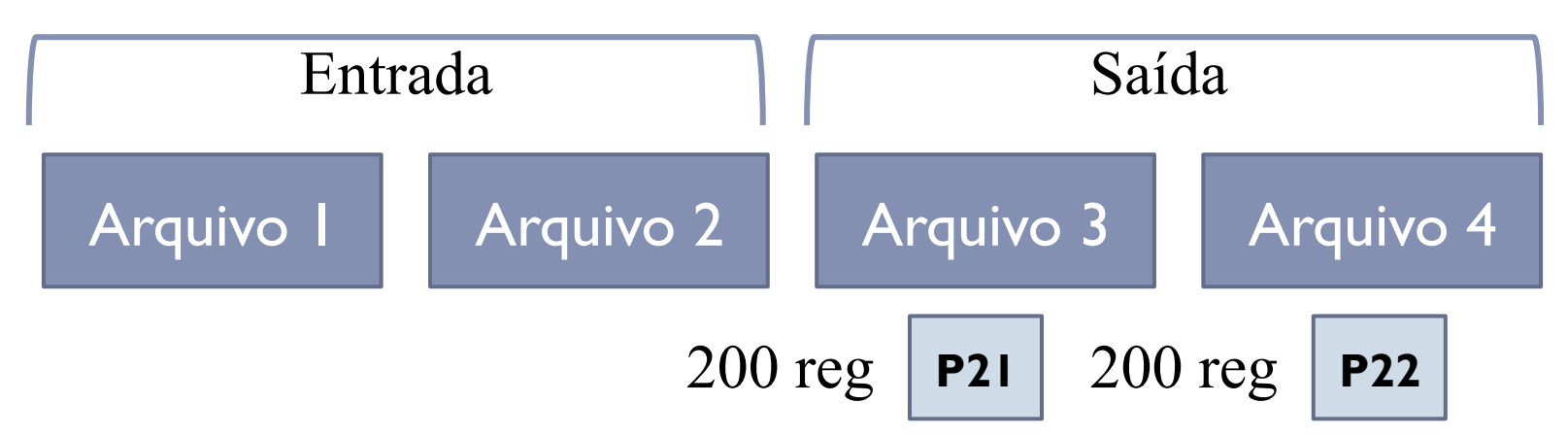

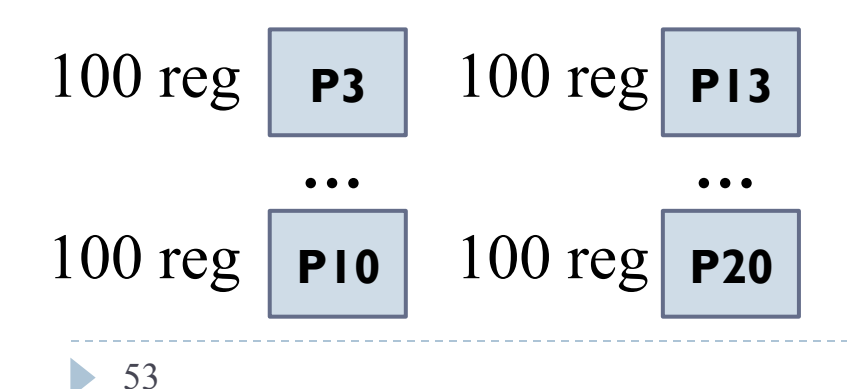

- **▶ Número de arquivos**  $F = 4$
- } Partições a serem intercaladas = 20 (100 registros cada)

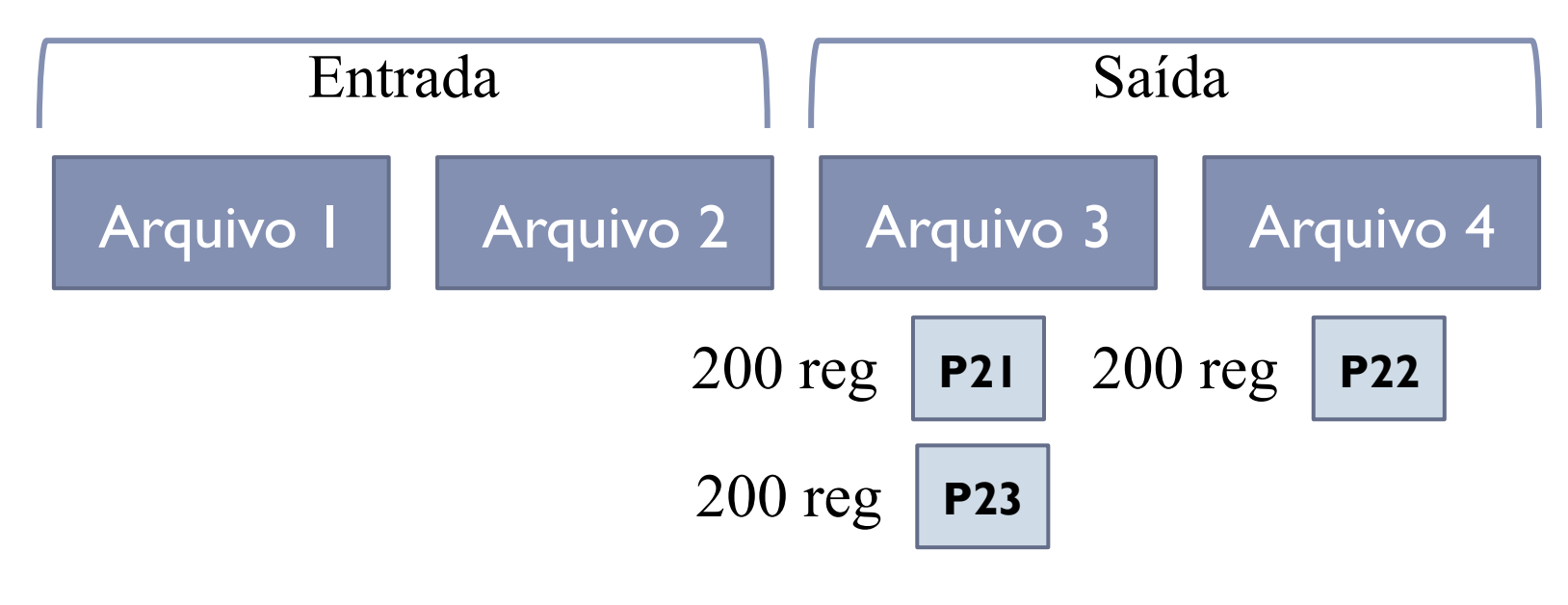

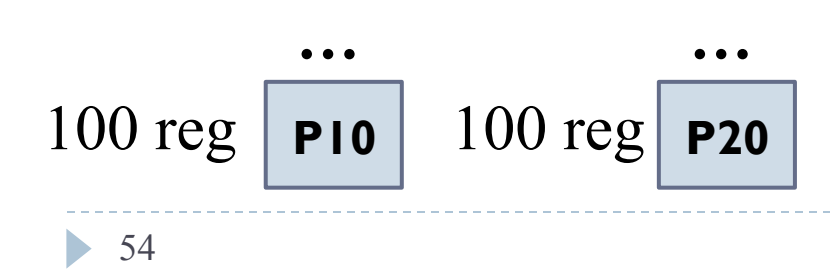

- **▶ Número de arquivos**  $F = 4$
- } Partições a serem intercaladas = 20 (100 registros cada)

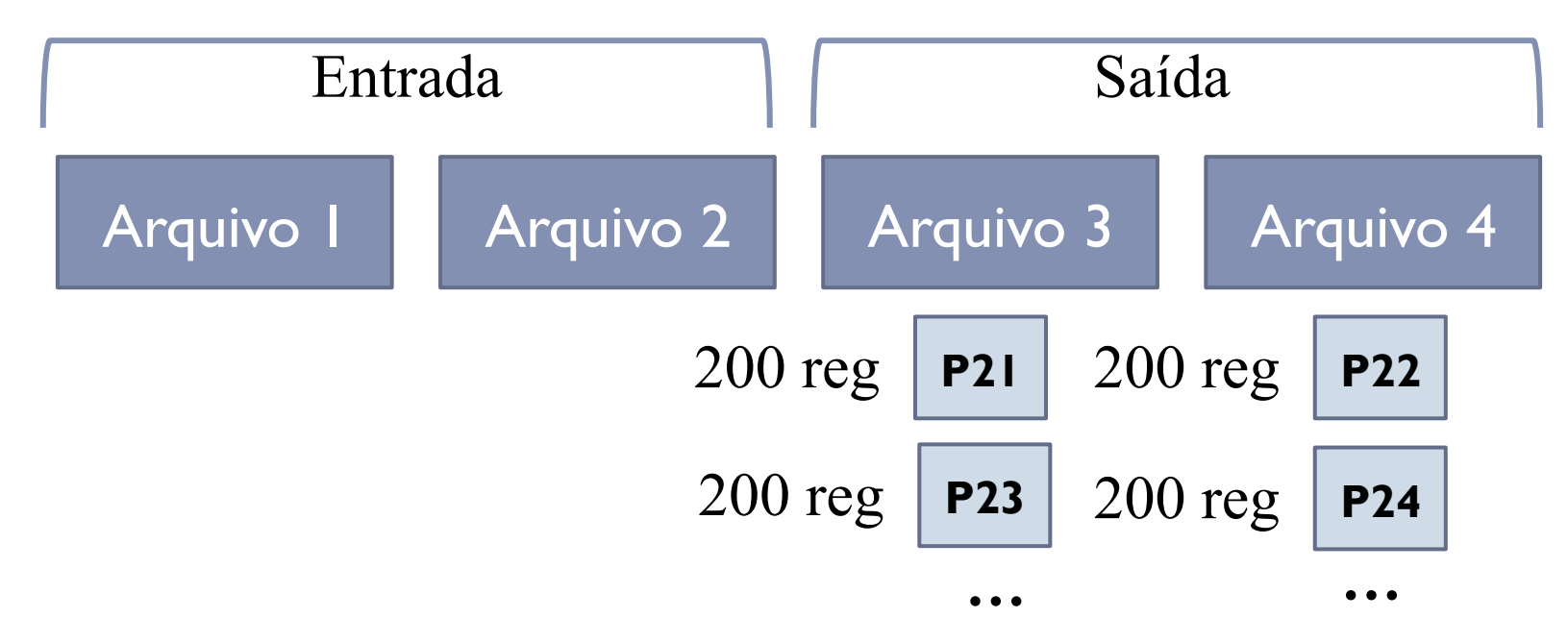

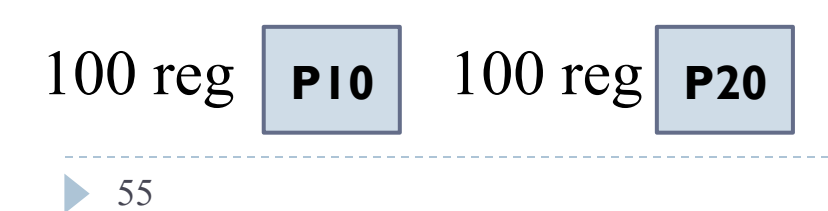

- **▶ Número de arquivos**  $F = 4$
- } Partições a serem intercaladas = 20 (100 registros cada)

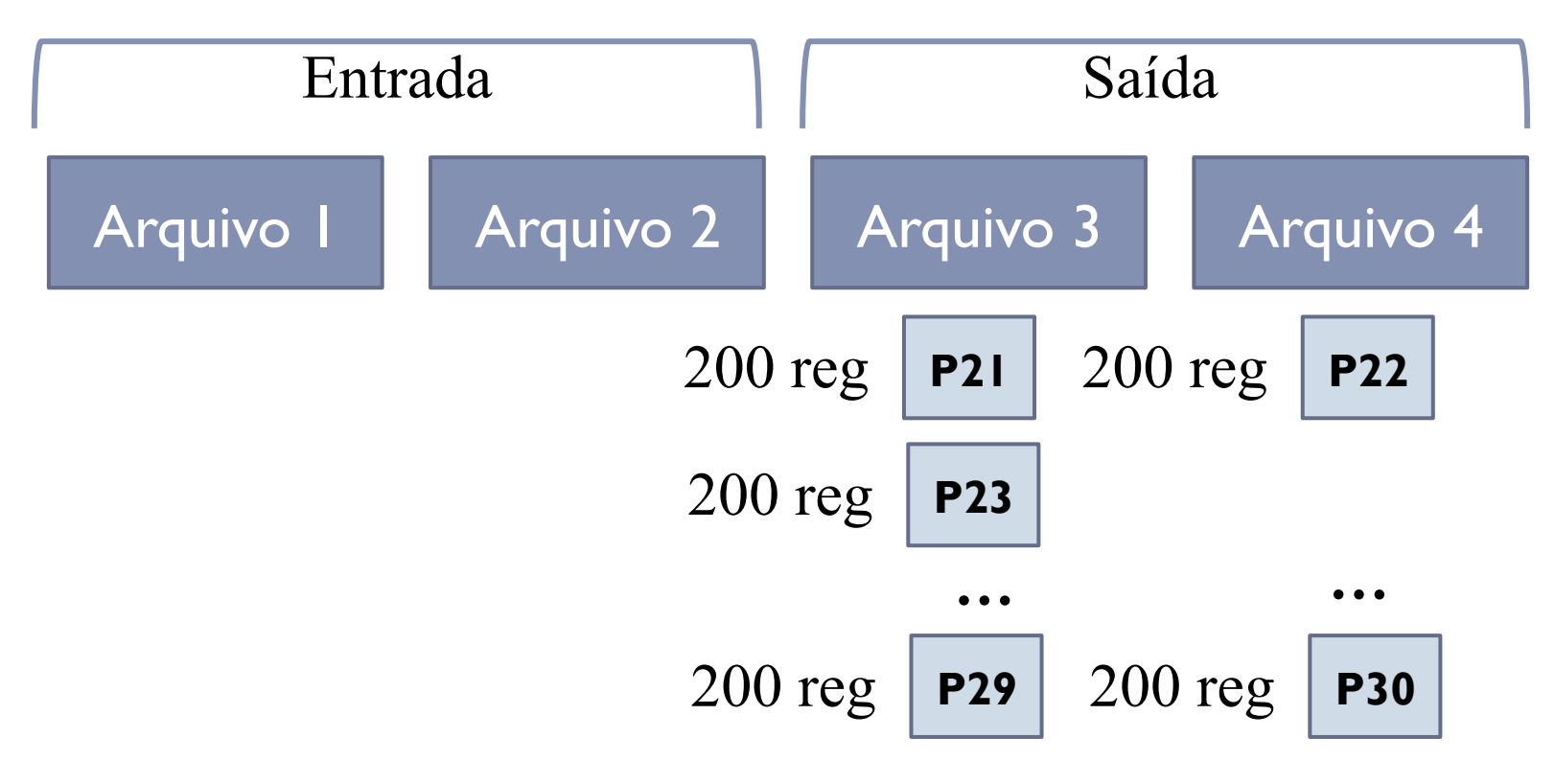

- } Número de arquivos *F* = 4
- } Partições a serem intercaladas = 20 (100 registros cada)

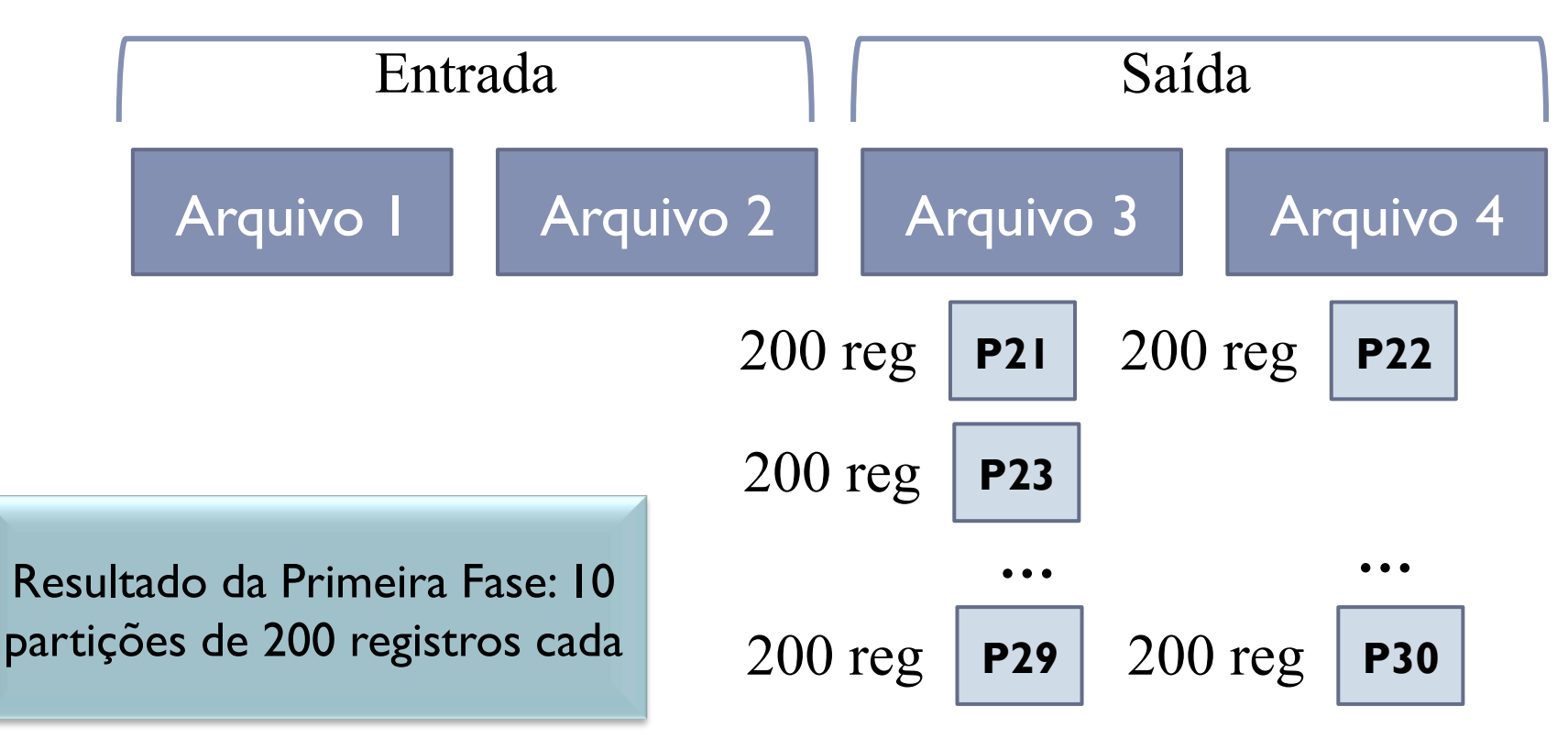

### Intercalação Balanceada de N caminhos

} No final de cada fase, o conjunto de partições de saída torna-se o conjunto de entrada

- **▶ Número de arquivos**  $F = 4$
- } Partições a serem intercaladas = 10 (200 registros cada)

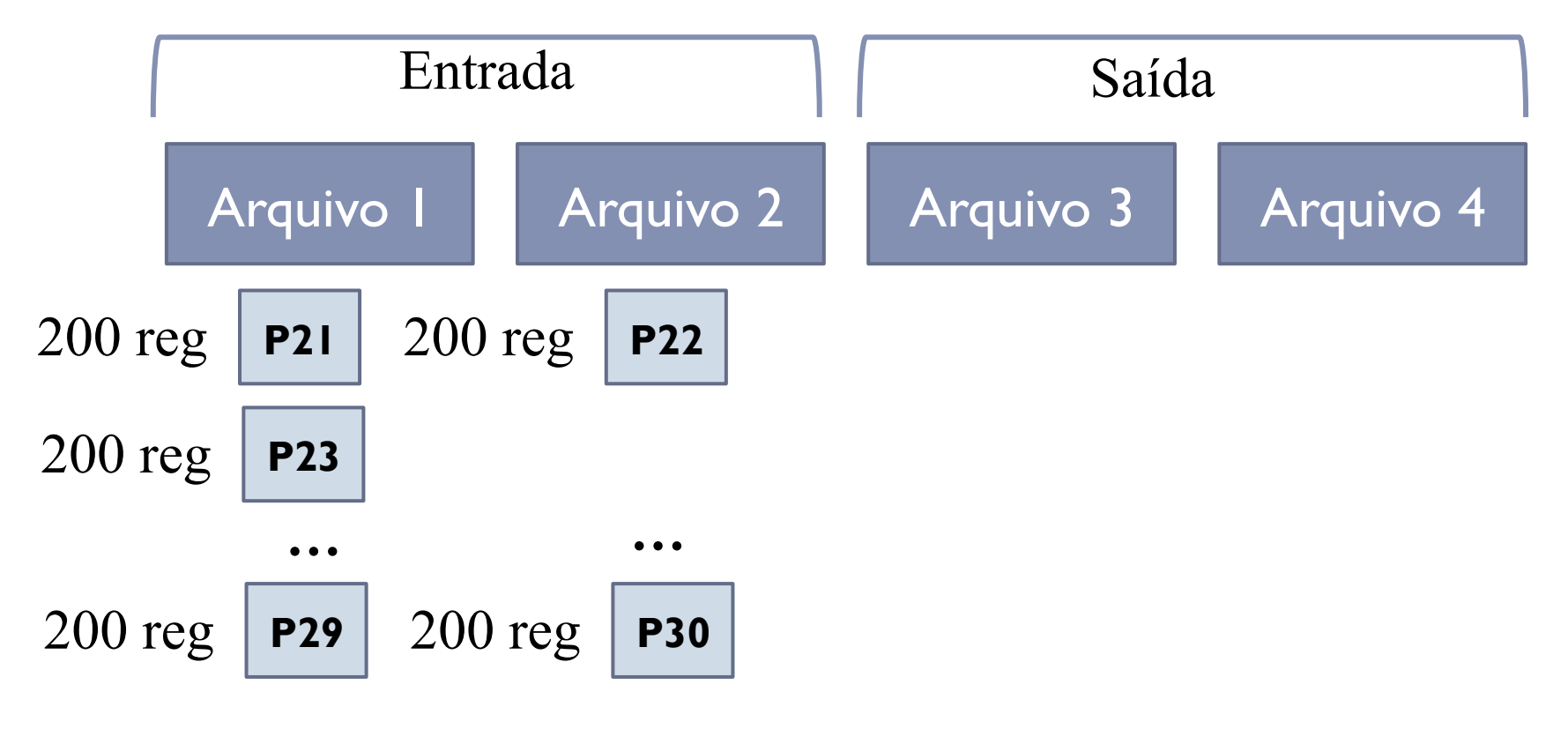

### Intercalação Balanceada de N caminhos

} A intercalação termina quando, em uma fase, grava-se apenas uma partição

### Número de Fases: 5

- } Fase 1: 20 partições com 100 registros cada
- ▶ Fase 2: 10 partições com 200 registros cada
- ▶ Fase 3:5 partições com 400 registros cada
- ▶ Fase 4: 2 partições com 800 registros cada + 1 partição com 400 registros cada
- ▶ Fase 5: I partição com 1600 registros + I partição com 400 registros
- ▶ Resultado da Fase 5: I partição com 2000 registros

#### Número de Fases: 5

- ▶ Fase I: 20 partições com 100 registros cada
- ▶ Fase 2: 10 partições com 200 registros cada
- ▶ Fase 3:5 partições com 400 registros cada
- } Fase 4: 2 partições com 800 registros cada + **1 partição com 400 registros cada**
- } Fase 5: 1 partição com 1600 registros + **1 partição com 400 registros**

Pode ocorrer que partições sejam copiadas de um arquivo para outro sem qualquer processamento

### Número de Passos

Número de passos = No. total de registros lidos

No. total de registros no arquivo classificado

- ▶ Número de registros lidos
	- } Fase 1: 20 partições com 100 registros cada = 2000
	- } Fase 2: 10 partições com 200 registros cada = 2000
	- } Fase 3: 5 partições com 400 registros cada = 2000
	- } Fase 4: 2 partições com 800 registros cada + 1 partição com 400 registros cada = 2000
	- } Fase 5: 1 partição com 1600 registros + 1 partição com 400 registros = 2000

```
2000 * 5 = 10000 registros lidos
```
#### Número de Passos

Número de passos = 10000

No. total de registros no arquivo classificado

} Número total de registros no arquivo classificado: 2000

#### Número de Passos

#### Número de passos = 10000 = 5 2000

▶ Portanto: número de passos = número de fases

# Intercalação Balanceada de N caminhos

} O balanceamento do processo baseia-se em colocar nos arquivos de entrada aproximadamente o mesmo número de registros

# Intercalação Ótima

# Intercalação Ótima

#### ▶ F arquivos

- } F 1 para entrada
- } 1 para saída

b.

### Exemplo

#### **▶ Número de arquivos**  $F = 4$

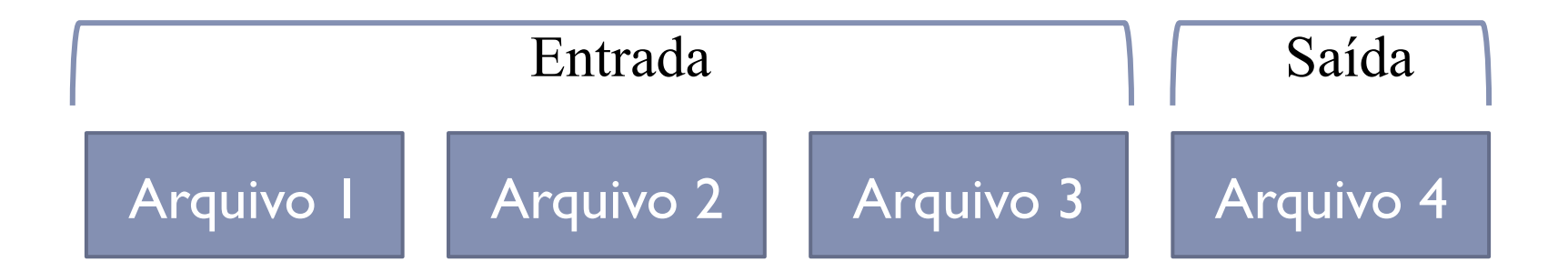

b.

Intercalação Ótima

} Durante cada fase do algoritmo, F-1 partições são intercaladas e gravadas no arquivo de saída

# Exemplo

- } Número de arquivos *F* = 4
- } Partições a serem intercaladas = 20

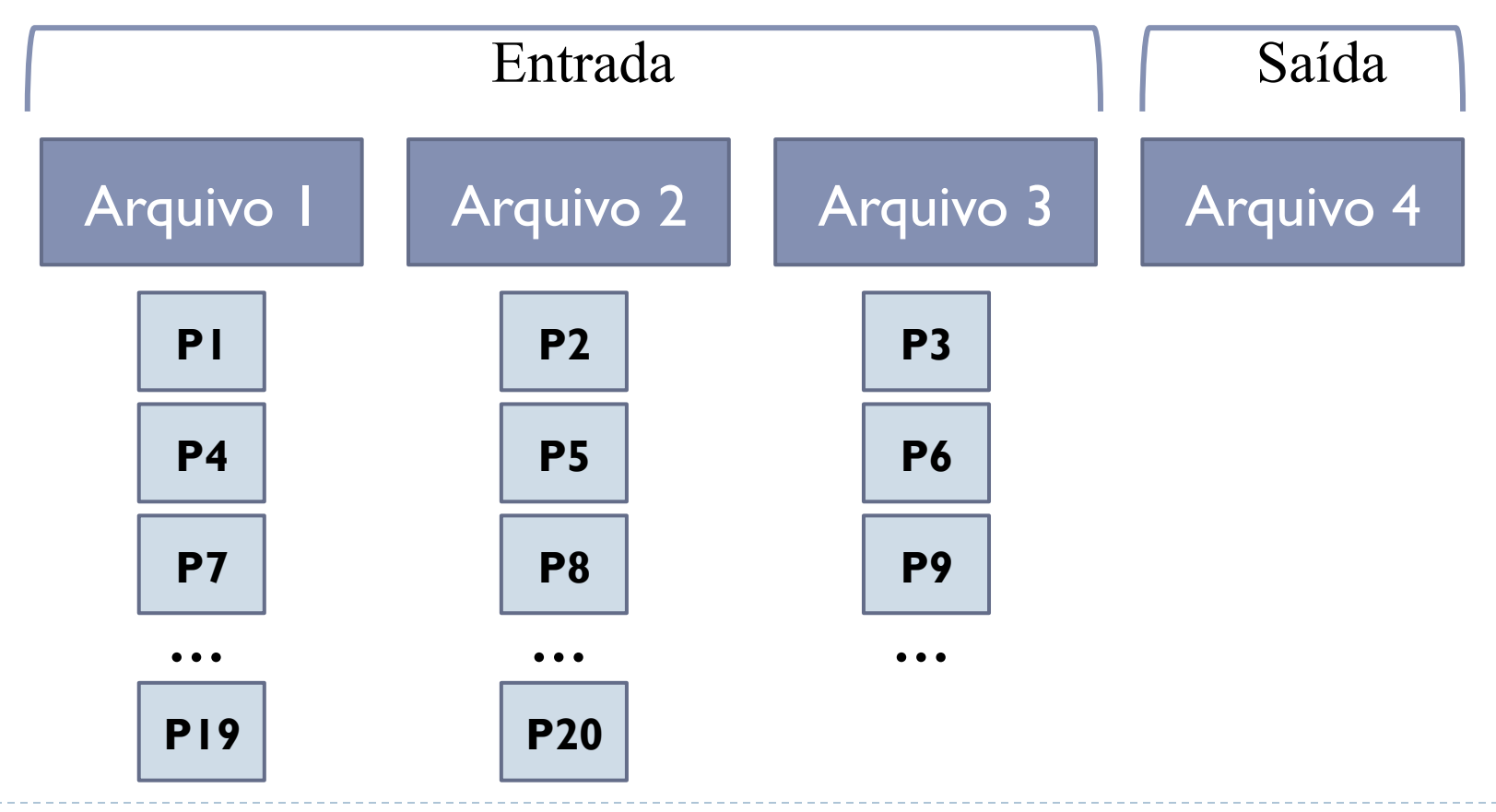

# Intercalação Ótima

- } Do conjunto inicial de partições removem-se as partições intercaladas e a ele agrega-se a partição gerada na intercalação
- ▶ Algoritmo termina quando este conjunto tiver apenas uma partição
- **▶ Número de arquivos**  $F = 4$
- Partições a serem intercaladas = 20 (100 registros cada)

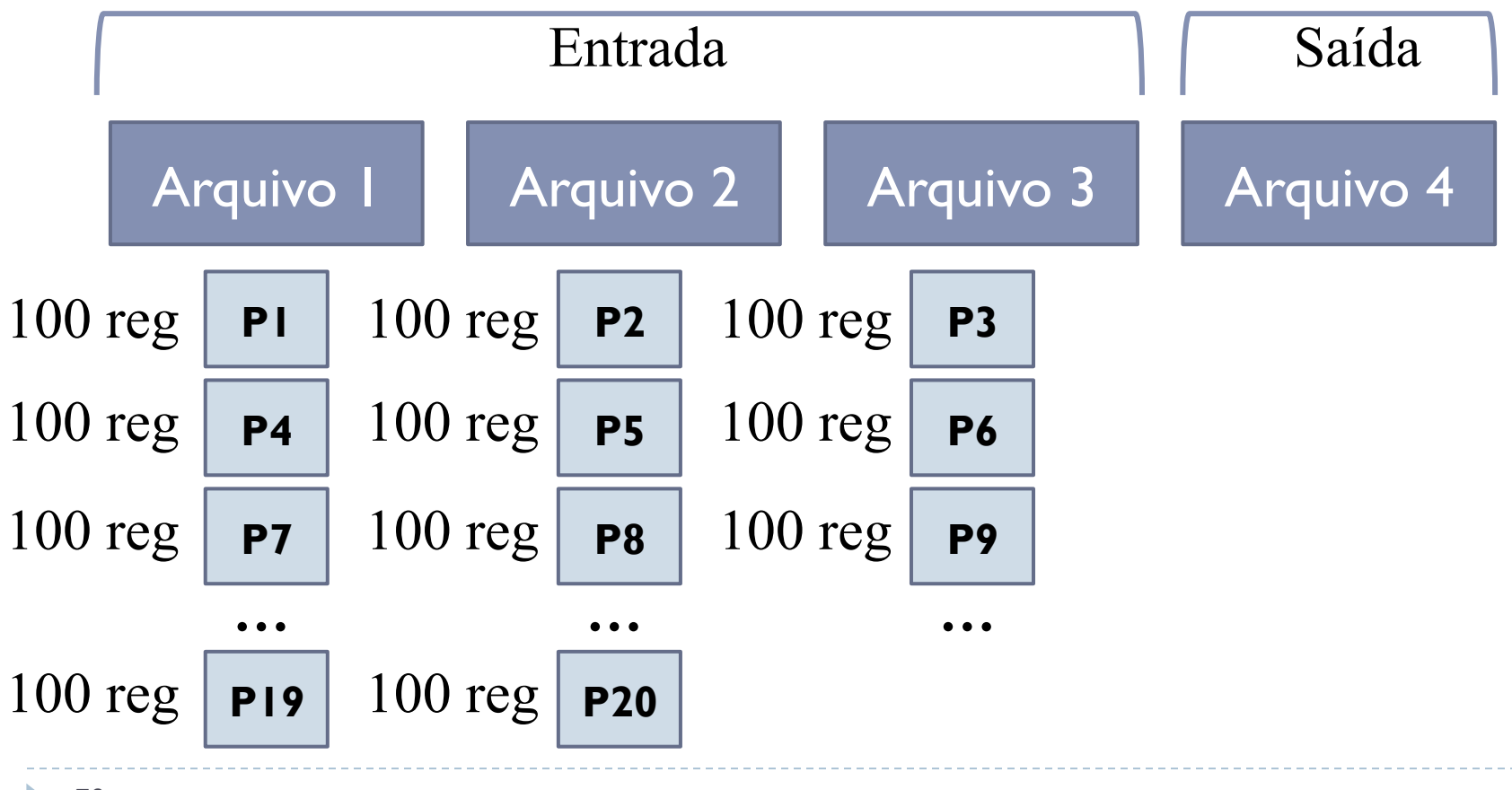

- **▶ Número de arquivos**  $F = 4$
- } Partições a serem intercaladas = 20 (100 registros cada)

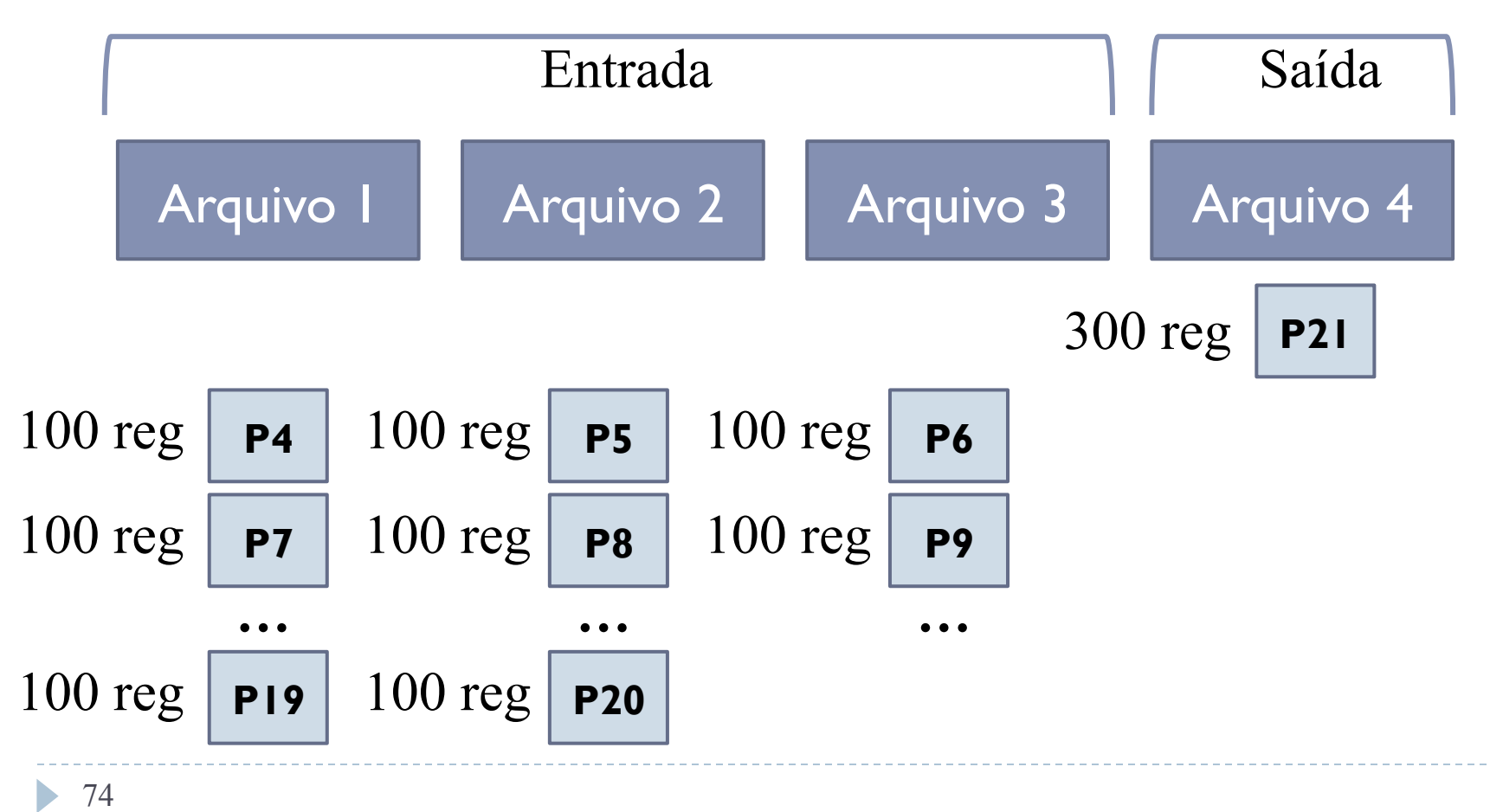

- **▶ Número de arquivos**  $F = 4$
- } Partições a serem intercaladas = 20 (100 registros cada)

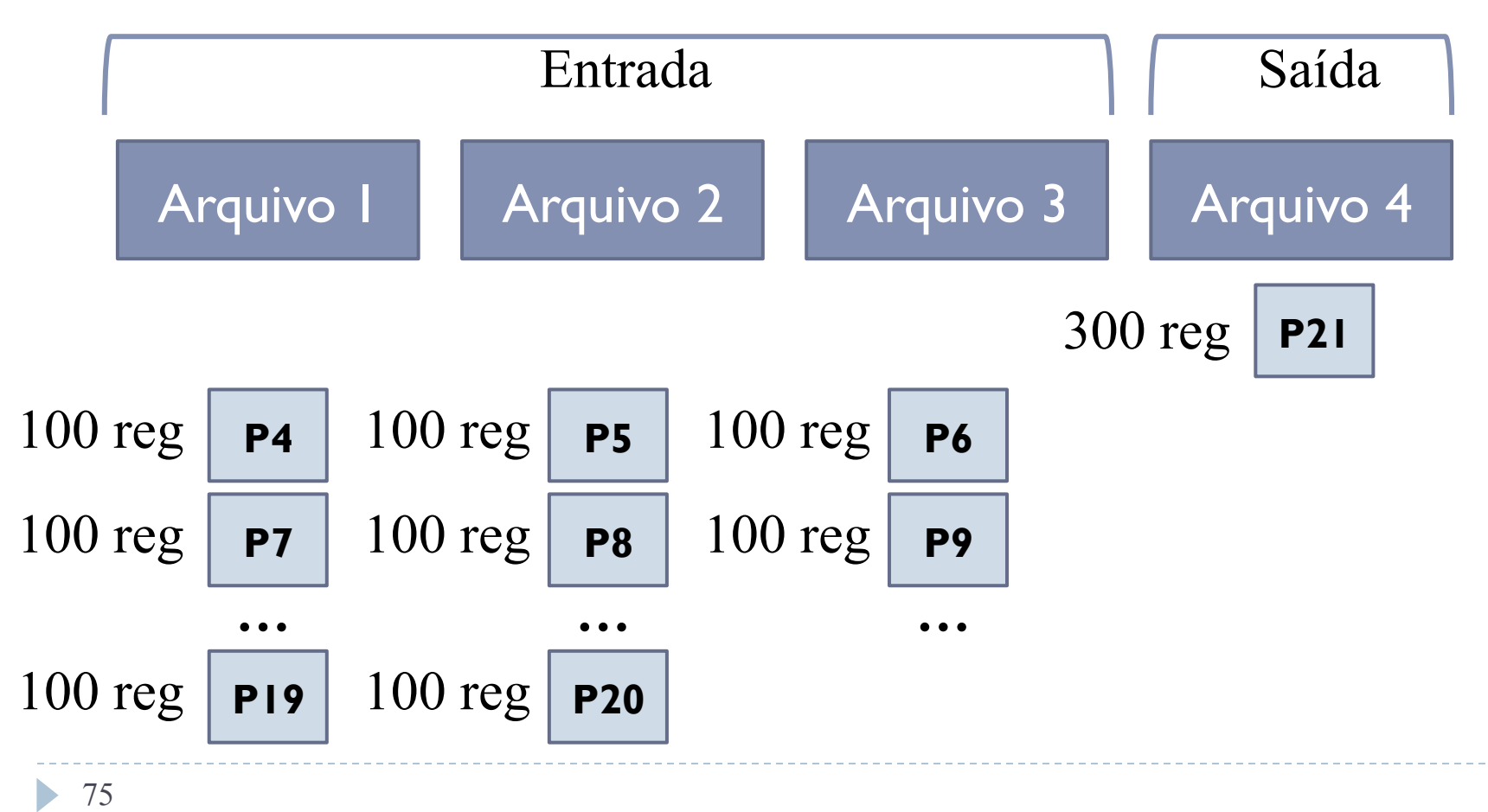

- **▶ Número de arquivos**  $F = 4$
- } Partições a serem intercaladas = 20 (100 registros cada)

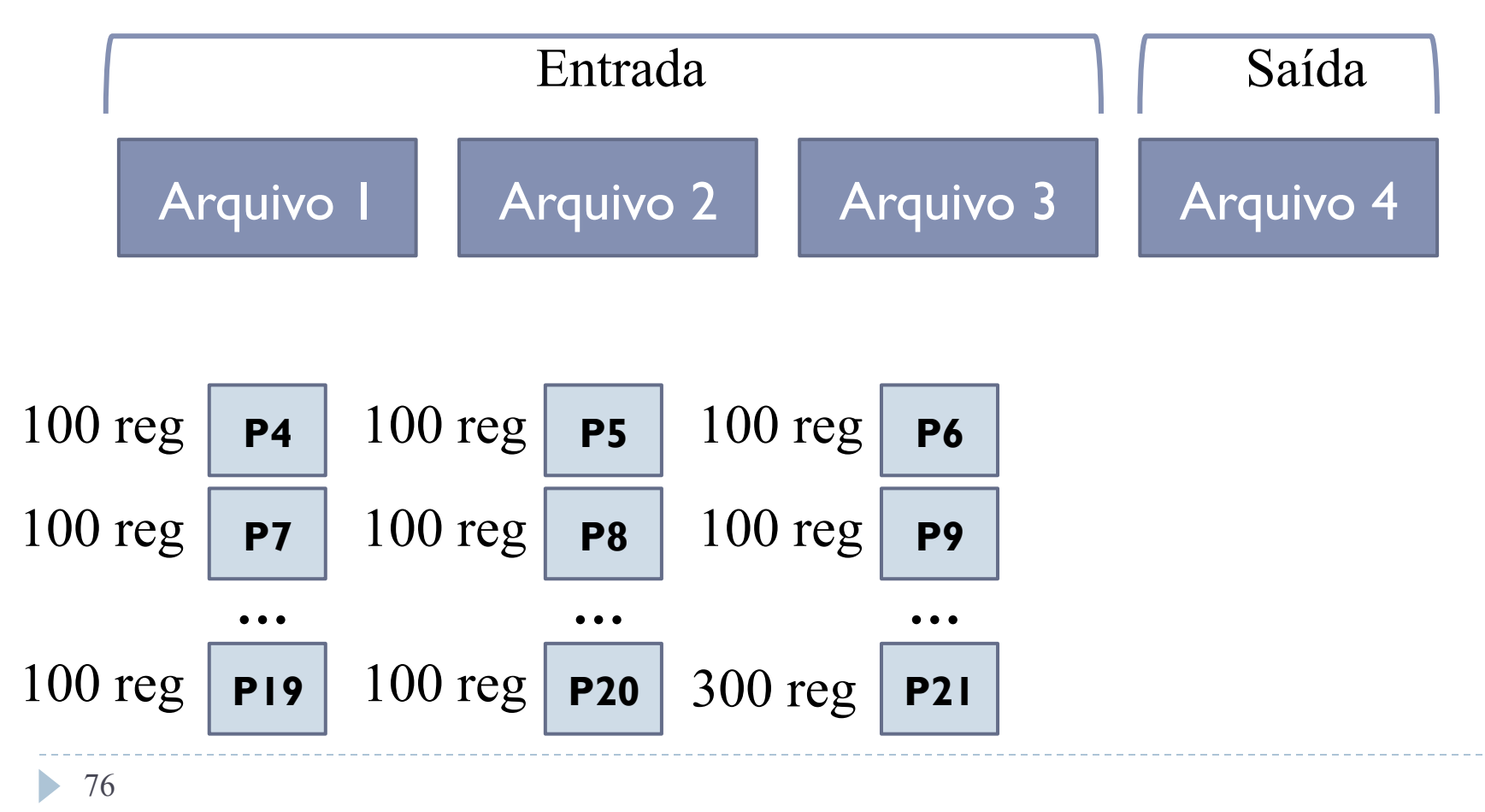

- **▶ Número de arquivos**  $F = 4$
- Partições a serem intercaladas = 20 (100 registros cada)

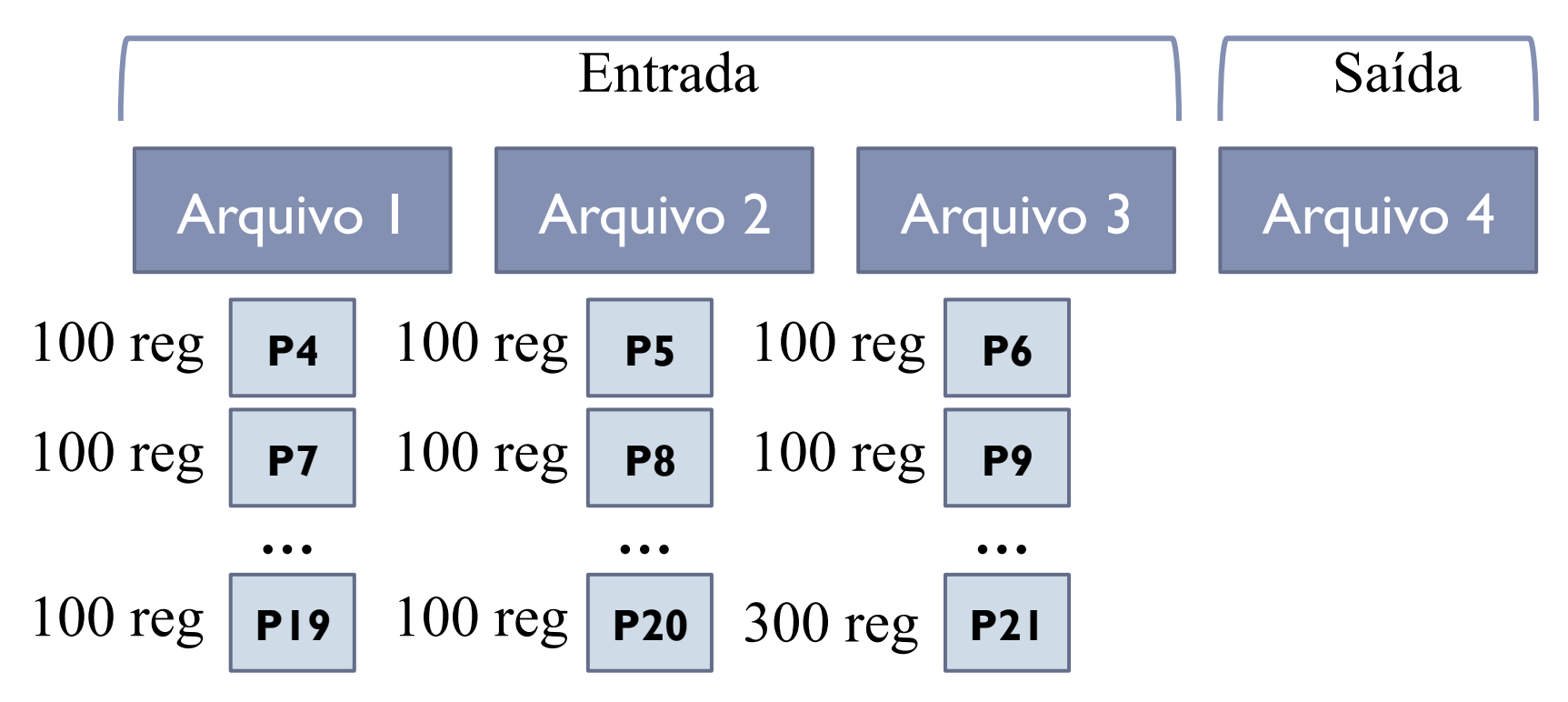

- } Número de arquivos *F* = 4
- } Partições a serem intercaladas = 20 (100 registros cada)

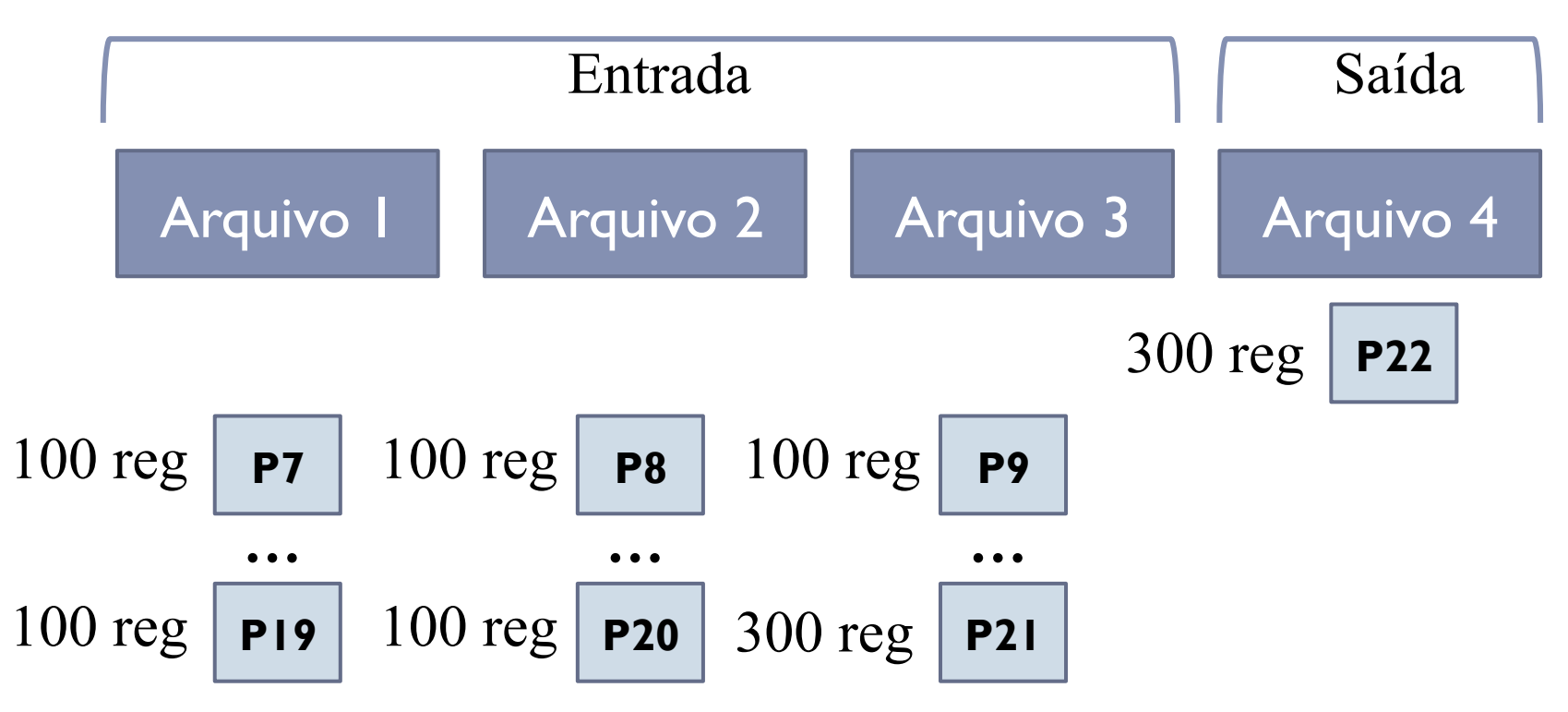

## Resumo do Exemplo

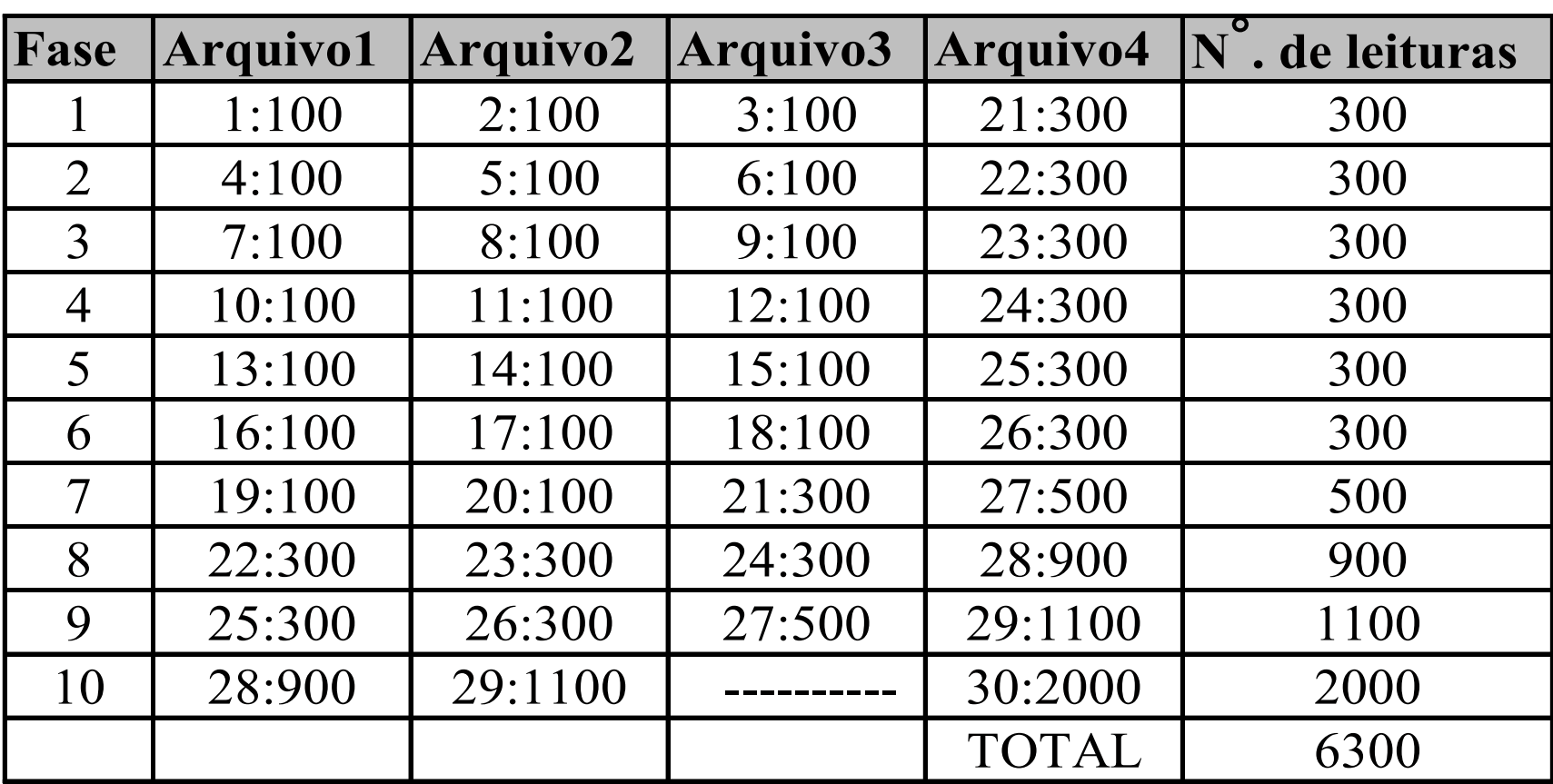

*Número de passos* = 
$$
\frac{6300}{2000}
$$
 = 3,15

b.

## Resumo do Exemplo

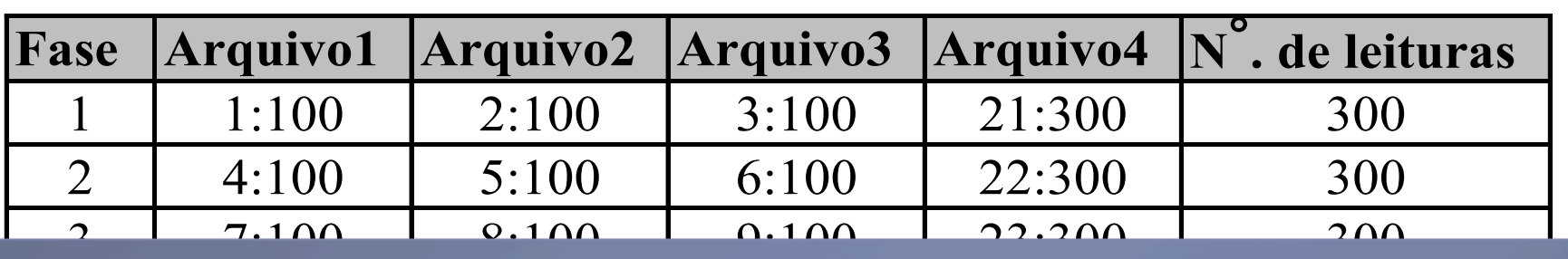

4 10:100 11:100 12:100 24:300 300 Notar que o conceito de Fase desse algoritmo é diferente do usado no algoritmo anterior. Usando 7 19:100 20:100 21:300 27:500 500 esse conceito o algoritmo anterior teria 21 fases.

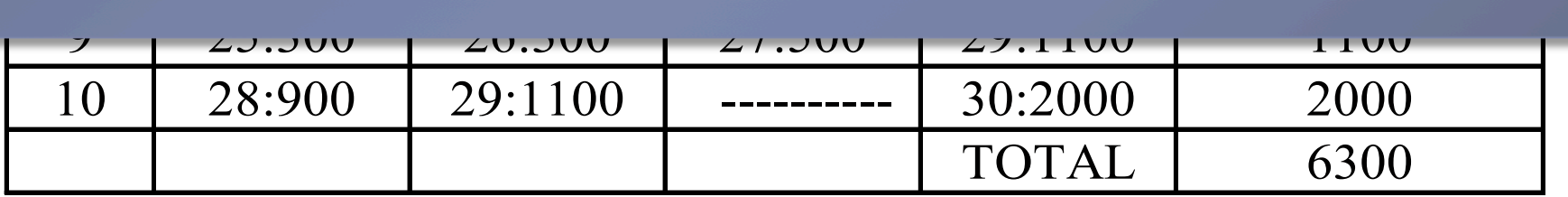

*Número de passos* = 
$$
\frac{6300}{2000}
$$
 = 3,15

# Possível forma de Implementação

- } Usar uma lista que contém os nomes dos arquivos a ordenar
- ▶ A cada passo do algoritmo, retirar os 3 primeiros itens da lista, intercalá-los, colocar o arquivo resultante no final da lista
- ▶ O algoritmo pára quando a lista tiver apenas l arquivo (que será o resultante)

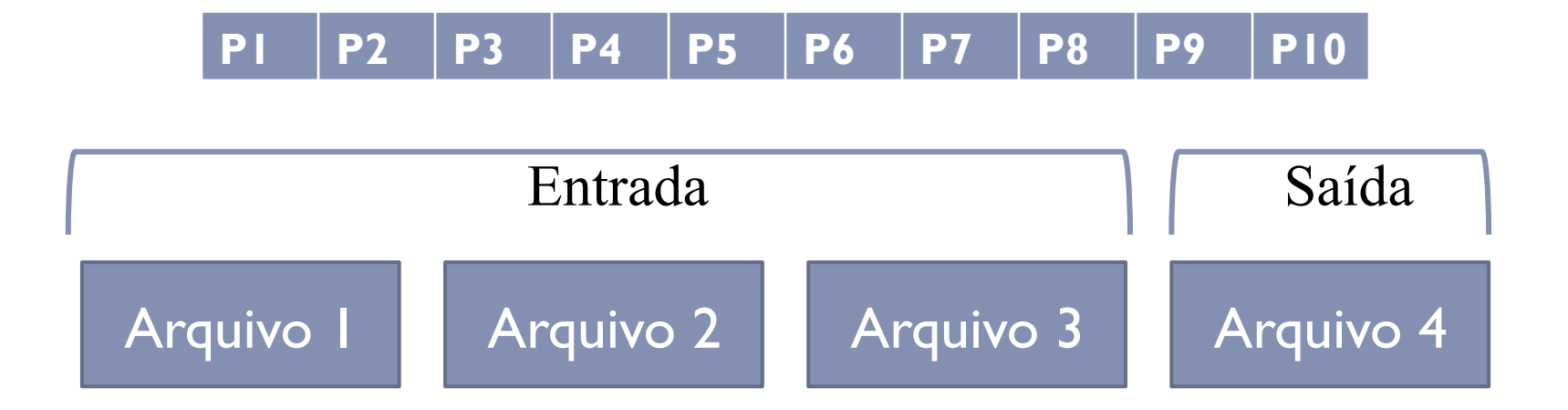

 $\blacktriangleright$ 

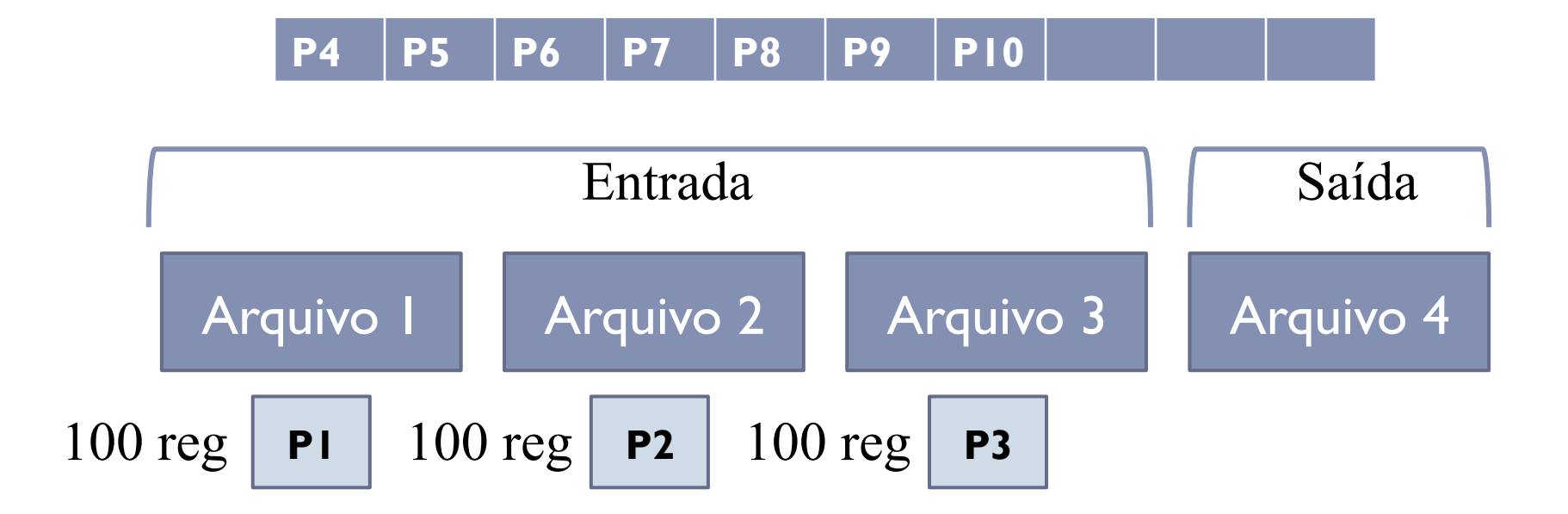

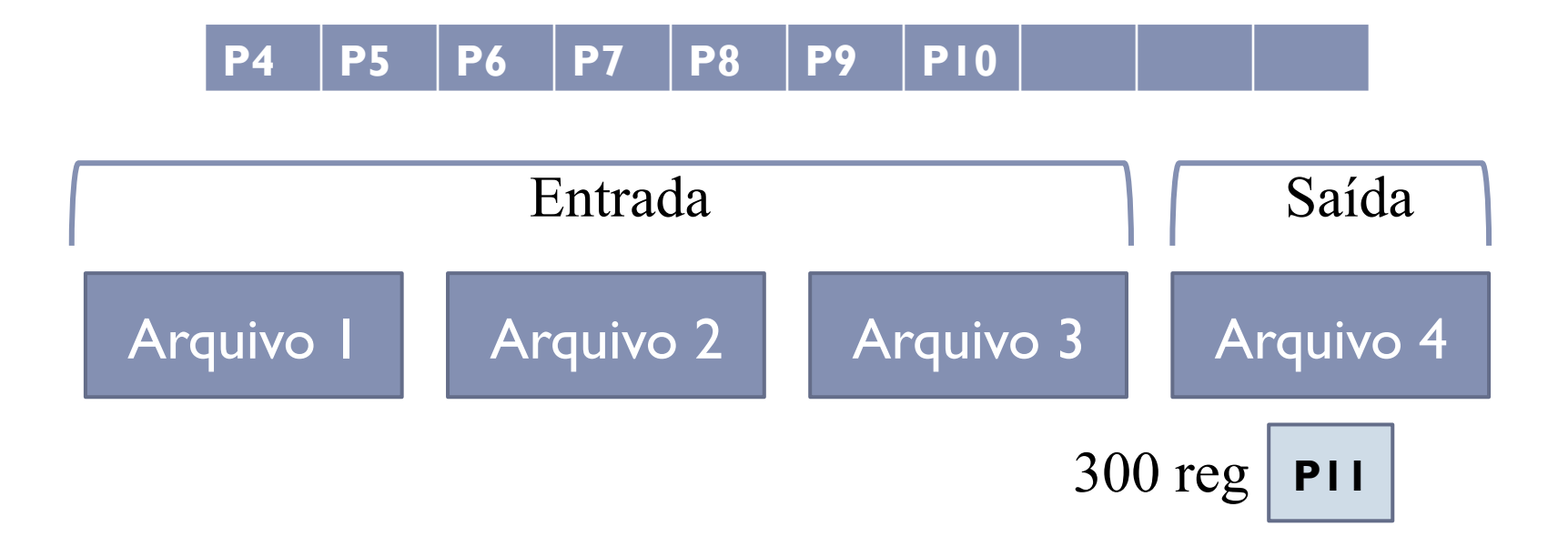

b.

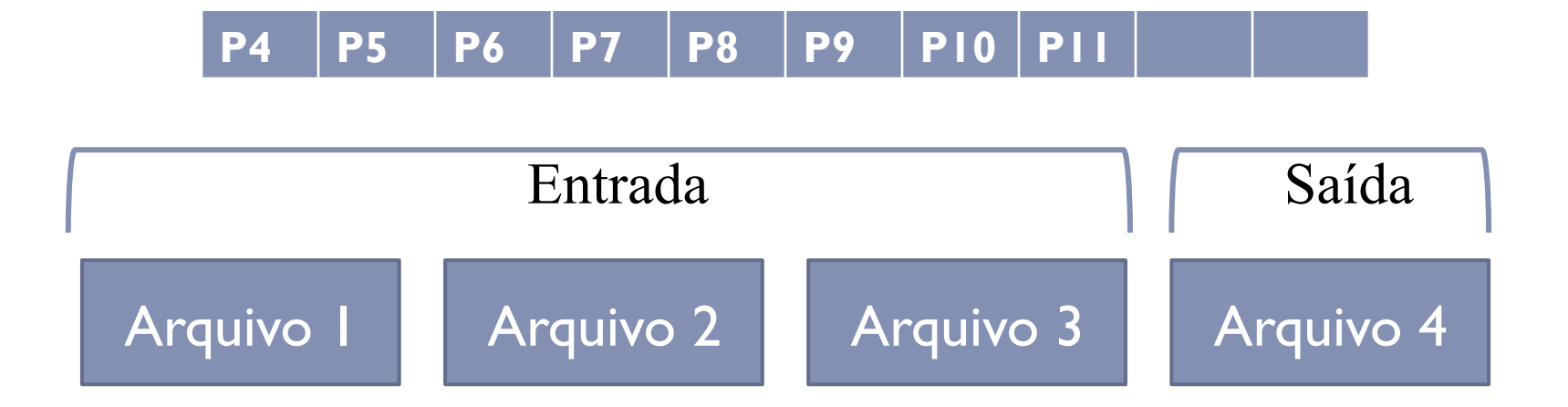

b.

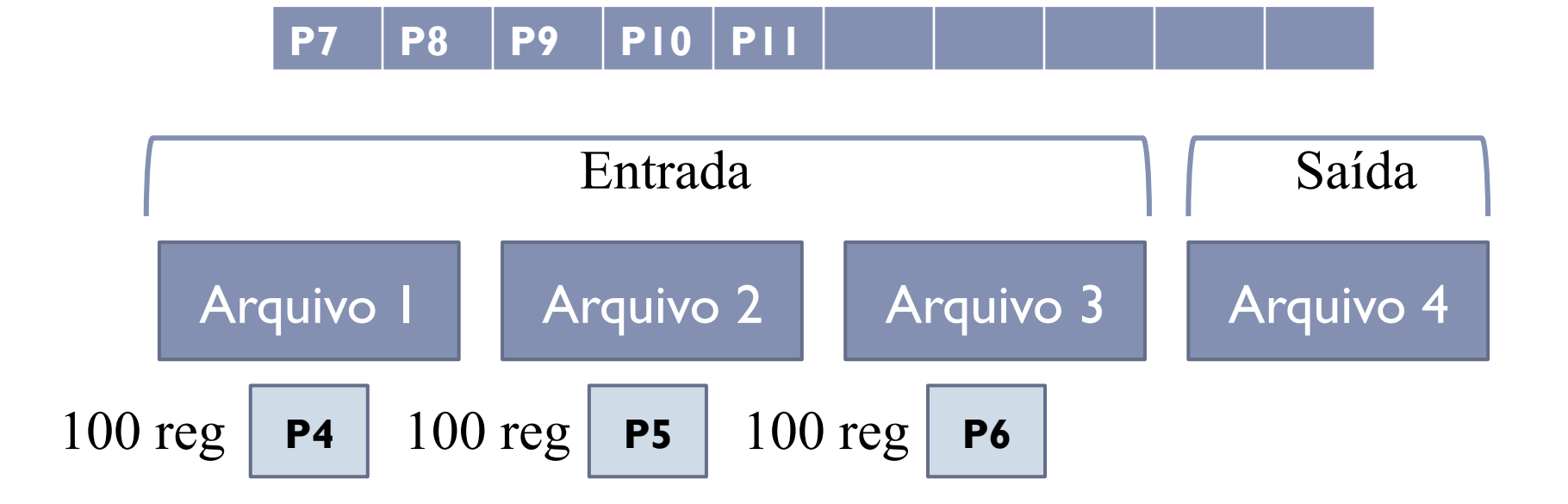

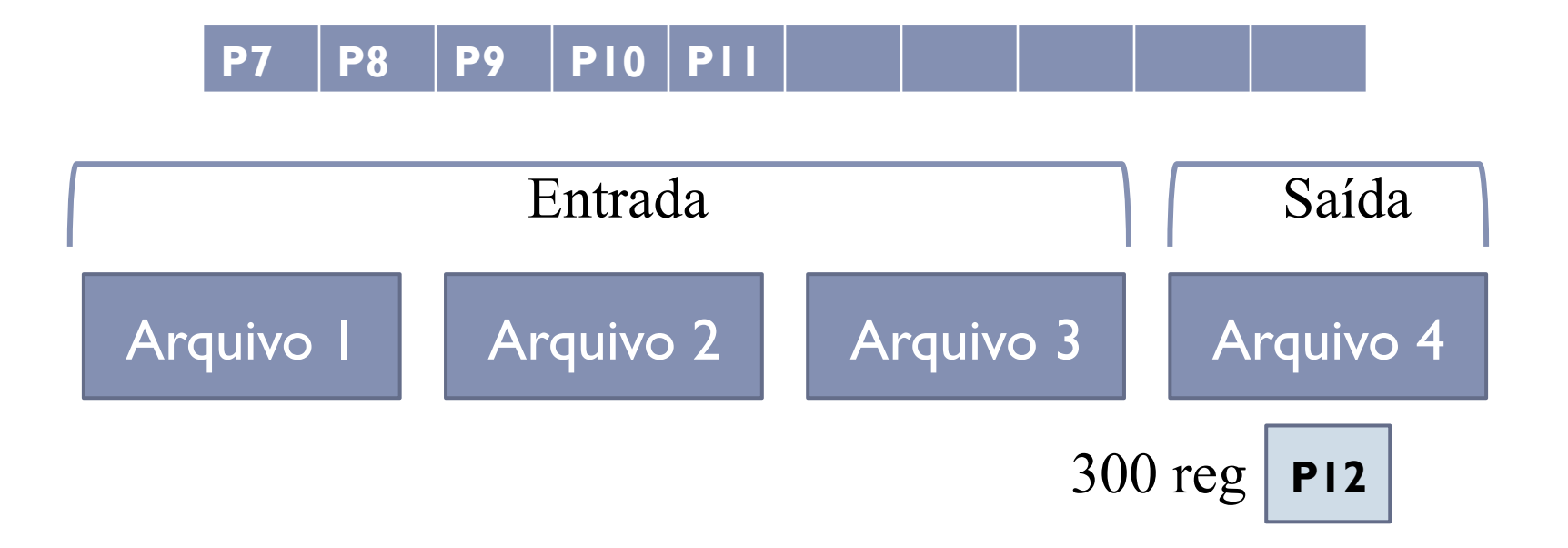

b.

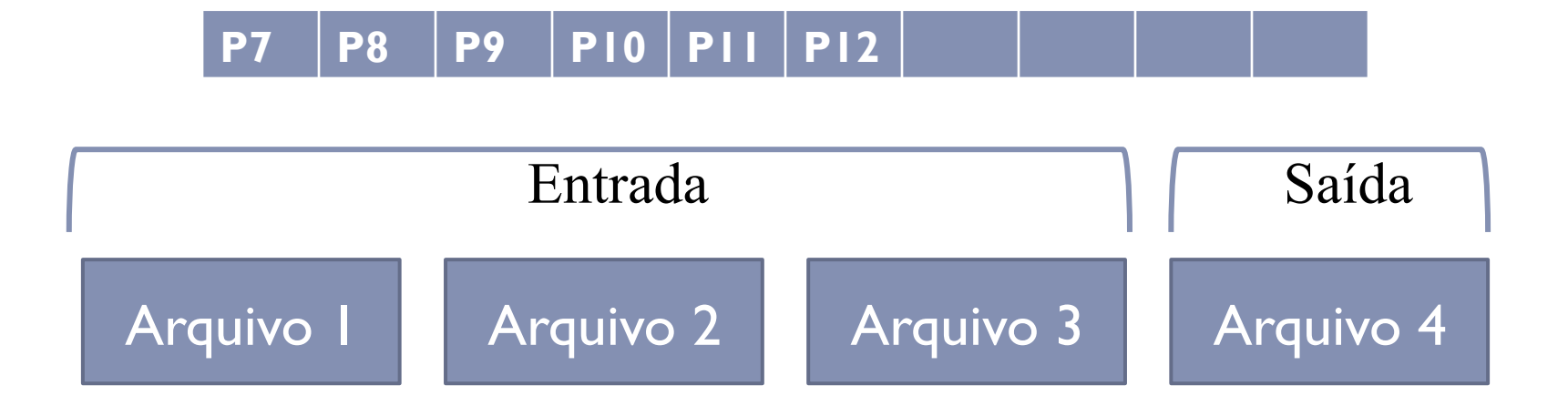

ь

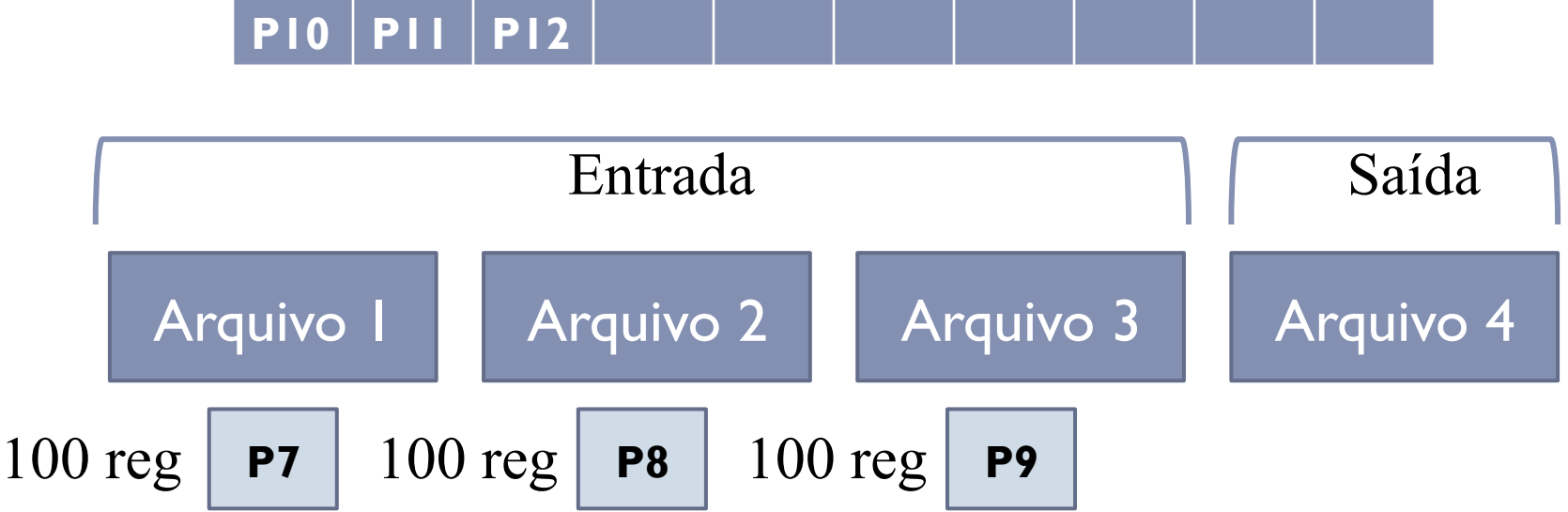

b,

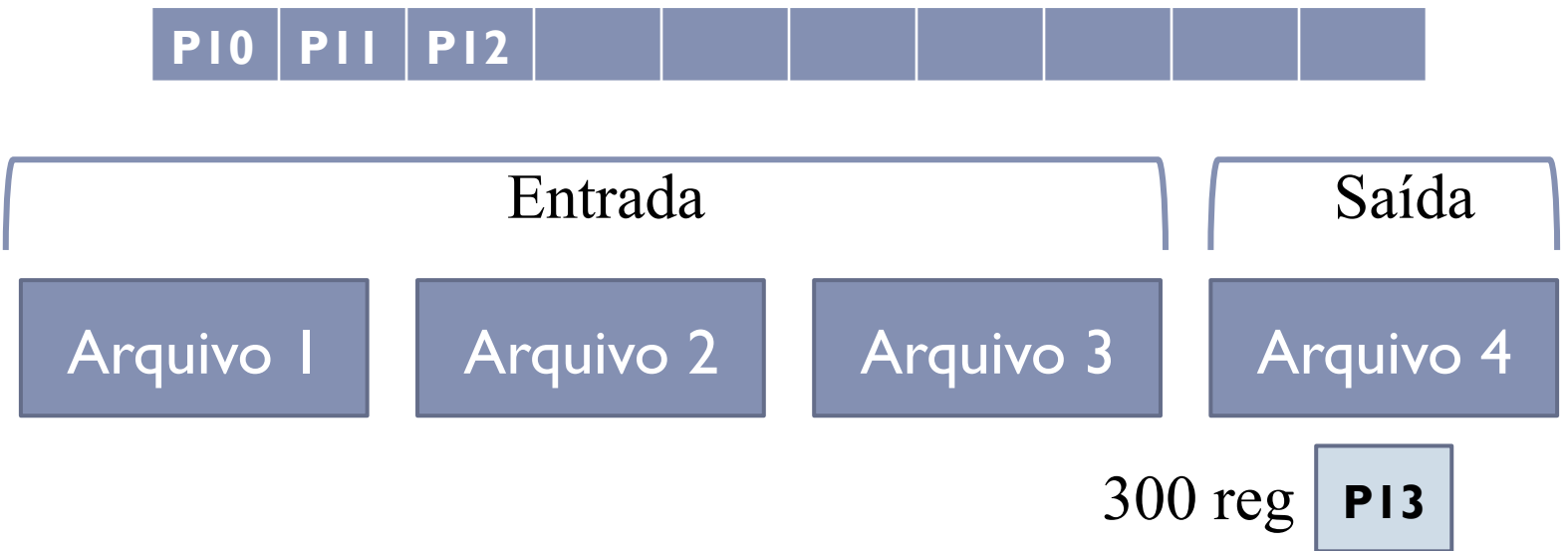

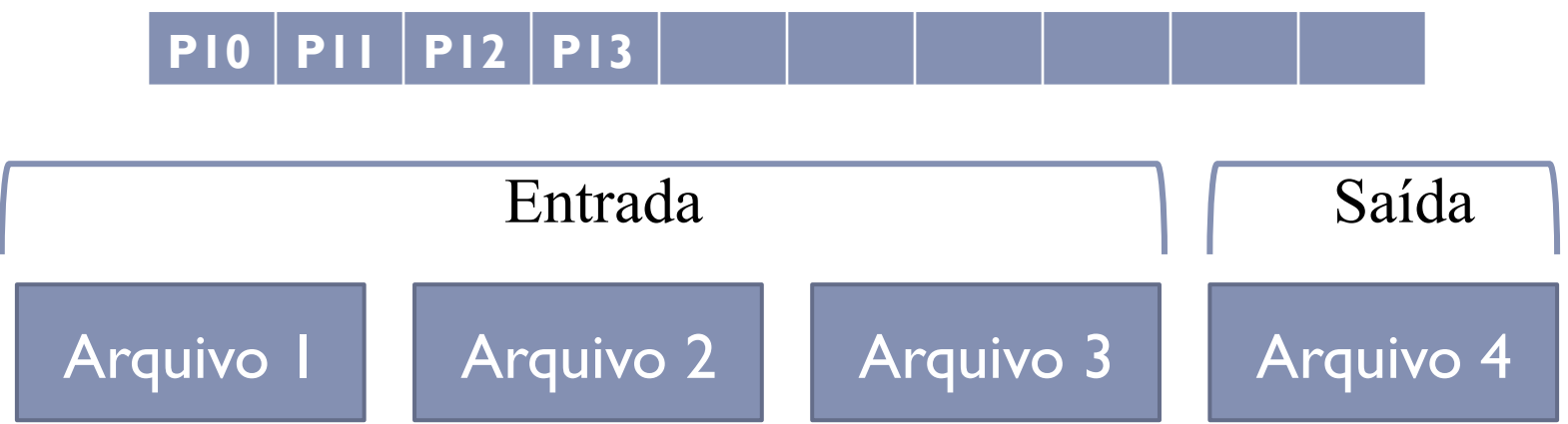

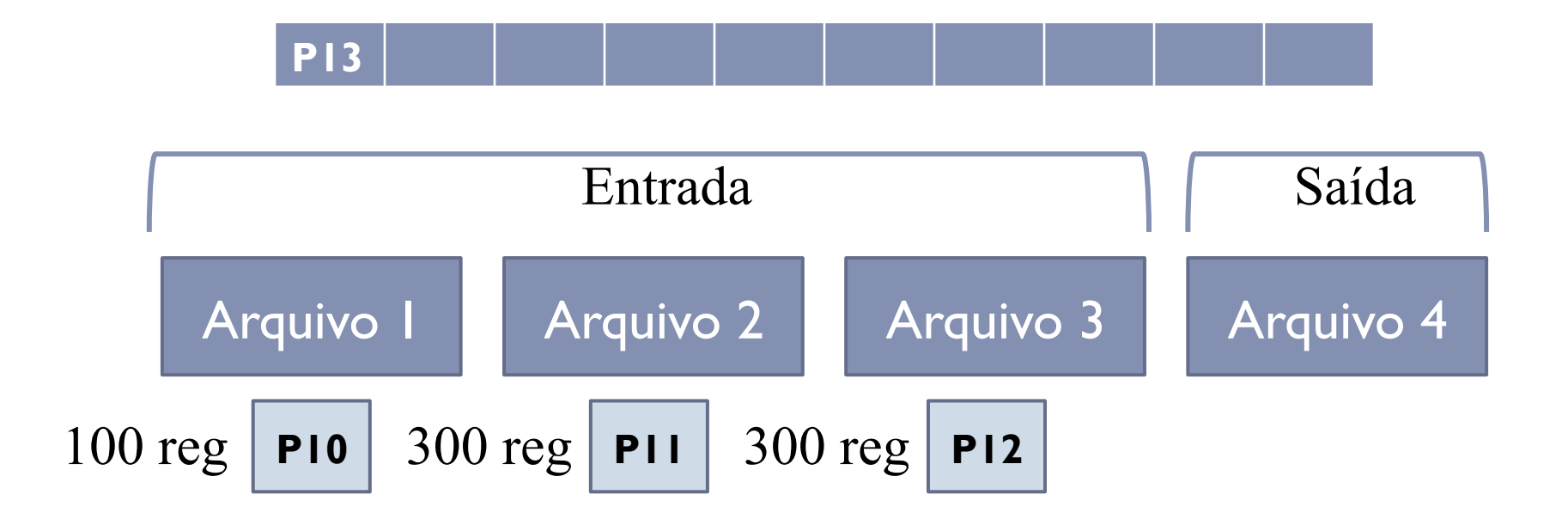

 $\blacktriangleright$ 

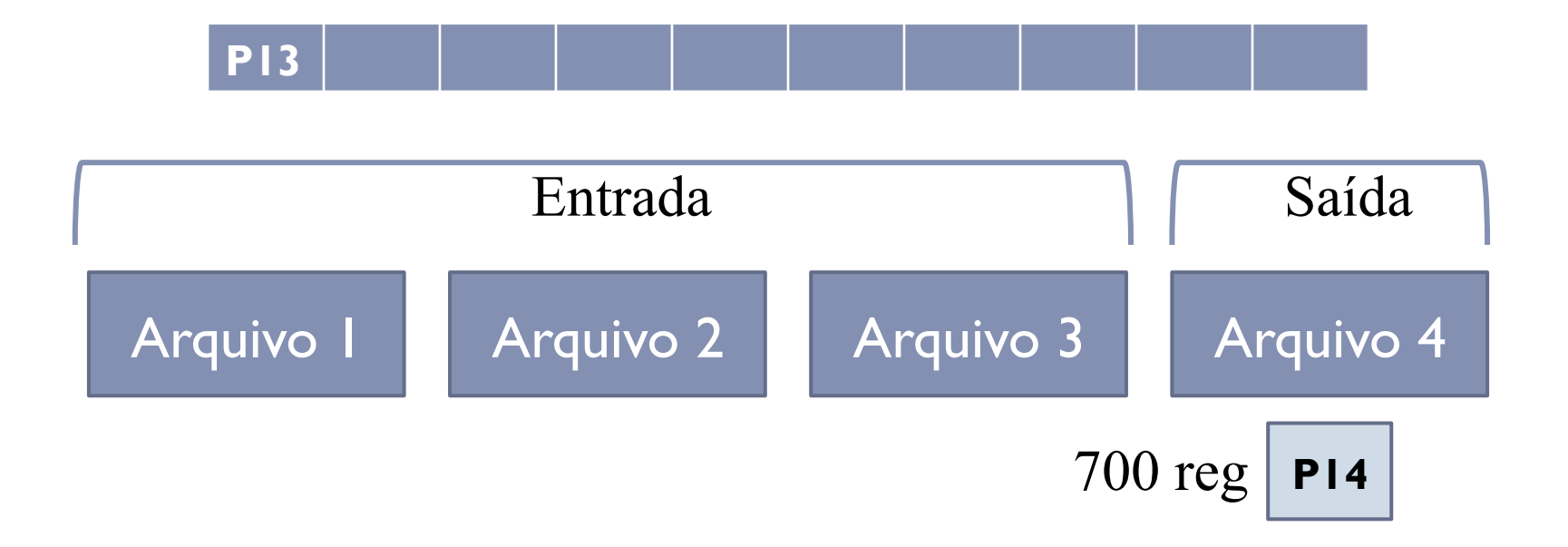

 $\blacktriangleright$ 

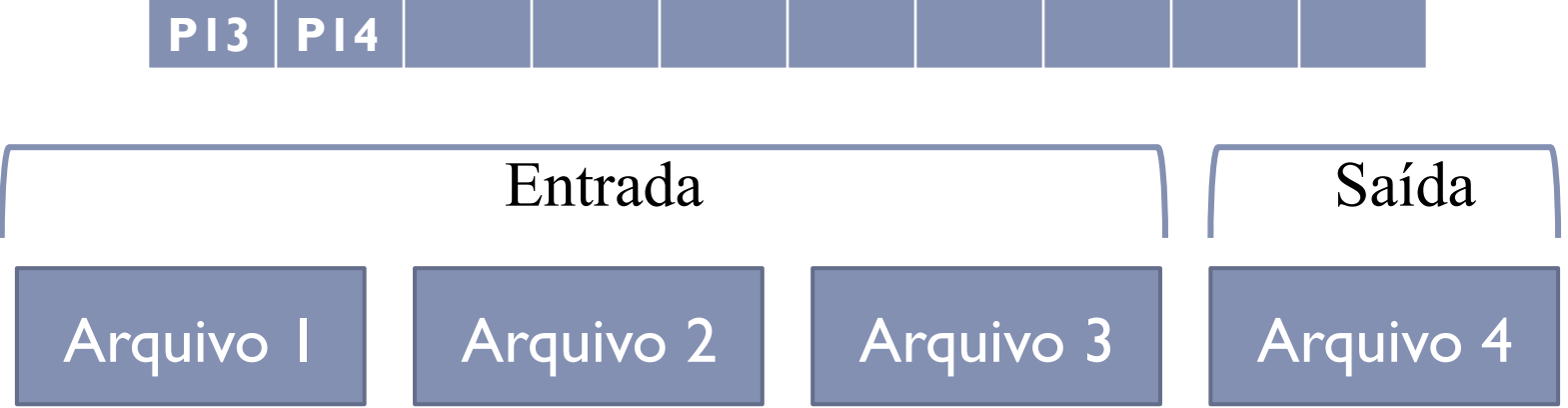

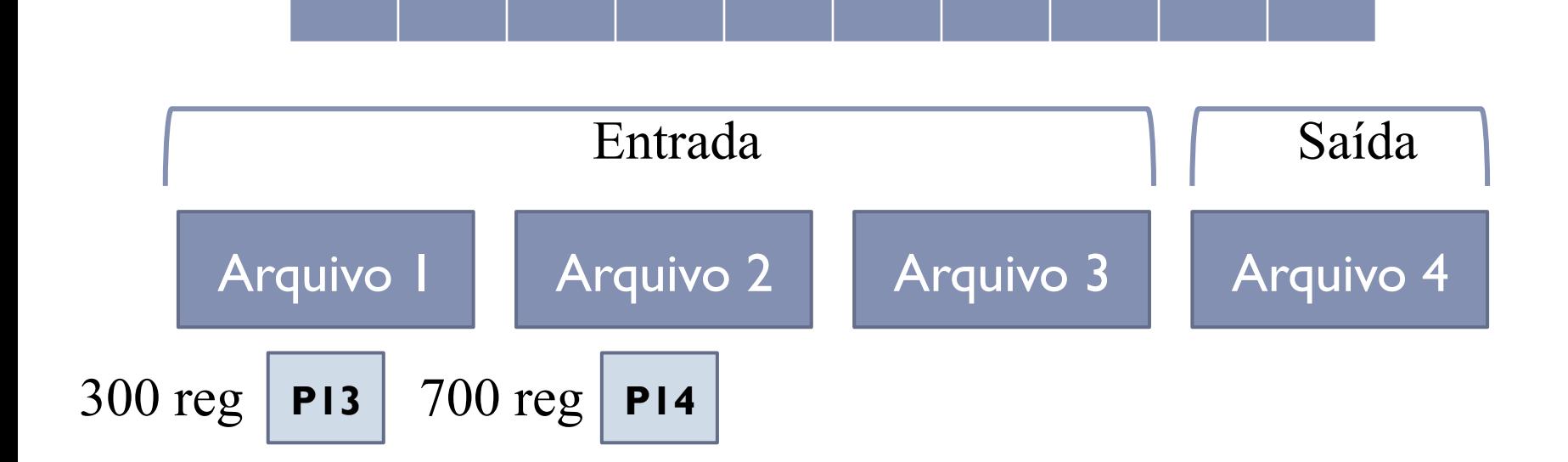

 $\blacktriangleright$ 

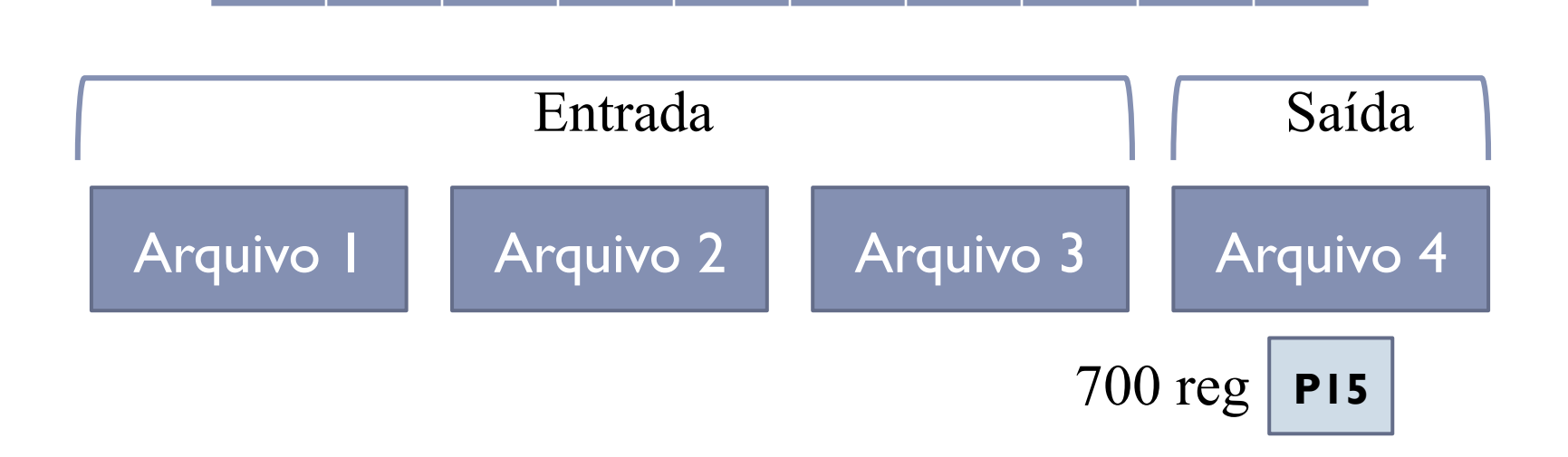

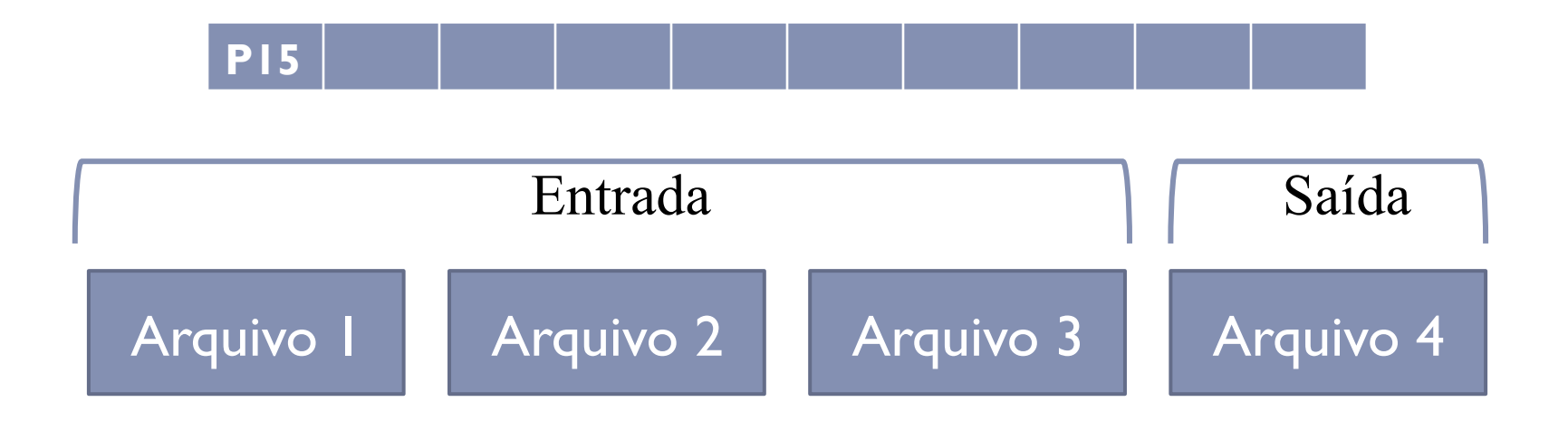

▶ DICA: agora basta renomear a partição P15 para o nome do arquivo de saída desejado

#### Escolha do melhor método

#### ▶ Seleção com Substituição ou Seleção Natural?

#### ▶ Depende do cenário:

- } Usar a estimativa de tamanho das partições para decidir
- } Verificar se há restrições quanto ao número de arquivos que podem ser manipulados ao mesmo tempo para decidir entre Intercalação Ótima ou Árvore de Vencedores

# Cenário 1

- } Arquivo com 400.000 registros de cliente
- } Restrições
	- } Limite de memória: 20.000 registros (M = 20.000)
	- } Apenas 10 arquivos podem ser manipulados ao mesmo tempo

## Cenário 1 – Geração de Partições

- ▶ Seleção com Substituição
	- Partições de tamanho médio 2  $*$  M = 40.000
	- } Número de partições geradas = 400.000 / 40.000 = 10
	- $\blacktriangleright$  Custo de I/O = 400.000

#### ▶ Seleção Natural

- **Partições de tamanho médio e \* M = 2,718 \* 20.000 = 54.360**
- $\triangleright$  Número de partições geradas = 400.000 / 54.360 = 8
- $\triangleright$  Custo de I/O = 400.000 + custo do reservatório 8-1 vezes =  $400.000 + 20.000 * 7 = 540.000$

## Cenário 1 – Intercalação

- ▶ Seleção com Substituição
	- ▶ 10 partições, 2 fases
	- $\blacktriangleright$  FASE 1 = 40.000  $*$  9 = 360.000
	- $\times$  FASE 2 = 360.000 + 40.000 = 400.000
	- $\rightarrow$  TOTAL = 760.000
- ▶ Seleção Natural
	- ▶ 8 partições, I fase
	- $\blacktriangleright$  FASE  $1 = 400.000$

#### Cenário 1 - Totais

- ▶ Seleção com Substituição
	- } Geração + Intercalação = 400.000 + 760.000 = 1.160.000
- ▶ Seleção Natural
	- } Geração + Intercalação = 540.000 + 400.000 = 940.000
- } Método escolhido para geração das partições: **Seleção Natural**

# Cenário 2

- } Arquivo com 400.000 registros de cliente
- } Restrições
	- } Limite de memória: 10.000 registros (M = 10.000)
	- } Apenas 10 arquivos podem ser manipulados ao mesmo tempo

## Cenário 2 – Geração de Partições

- ▶ Seleção com Substituição
	- **Partições de tamanho médio 2 \* M = 20.000**
	- } Número de partições geradas = 400.000 / 20.000 = 20
	- $\blacktriangleright$  Custo de I/O = 400.000

#### ▶ Seleção Natural

- **Partições de tamanho médio e \* M = 2,718 \* 10.000 = 27.180**
- } Número de partições geradas = 400.000 / 27180 = 15
- $\triangleright$  Custo de I/O = 400.000 + custo do reservatório 15-1 vezes =  $400.000 + 10.000 * 14 = 540.000$

#### Cenário 2 – Intercalação

- ▶ Seleção com Substituição
	- ▶ 20 partições, 3 fases
	- $\blacktriangleright$  FASE I = 20.000  $*$  9 = 180.000
	- $\blacktriangleright$  FASE 2 = 20.000  $*$  9 = 180.000
	- $\triangleright$  FASE 3 = 180.000 + 180.000 + 20.000 + 20.000 = 400.000
	- $\rightarrow$  TOTAL = 760.000
- ▶ Seleção Natural
	- ▶ 15 partições, 2 fases
	- $\blacktriangleright$  FASE 1 = 27.180  $*$  9 = 244.620
	- $\blacktriangleright$  FASE 2 = 27,180  $*$  6 + 244,620 = 407,700
	- $\rightarrow$  TOTAL = 652.320

#### Cenário 2 - Totais

- ▶ Seleção com Substituição
	- } Geração + Intercalação = 400.000 + 760.000 = 1.160.000
- ▶ Seleção Natural
	- } Geração + Intercalação = 540.000 + 652.320 = 1.192.320
- } Método escolhido para geração das partições: **Seleção com Substituição**

### Implementação

- } Problema: fazer intercalação de N partições ordenadas para gerar um único arquivo ordenado
- } Restrição: Sistema Operacional pode lidar com apenas 4 arquivos ao mesmo tempo
- ▶ Entrada:
	- **If** Lista com nomes dos arquivos a intercalar
- $\blacktriangleright$  Saída:
	- } Arquivo resultante ordenado, chamado "saida.dat"

### Exercício

- } Implementar o algoritmo de intercalação utilizando árvore binária de vencedores
	- ▶ Entrada:
		- } Lista com os nomes dos arquivos de entrada
		- } Nome do arquivo de saída
	- ▶ Estrutura dos arquivos: Clientes (CodCliente, Nome, DataNascimento)